# Intel® Simics® Virtual Platforms in Embedded Systems and Silicon Engineering

Jakob Engblom, Director, Simulation Technology Ecosystem

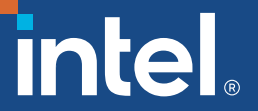

# Introducing Intel

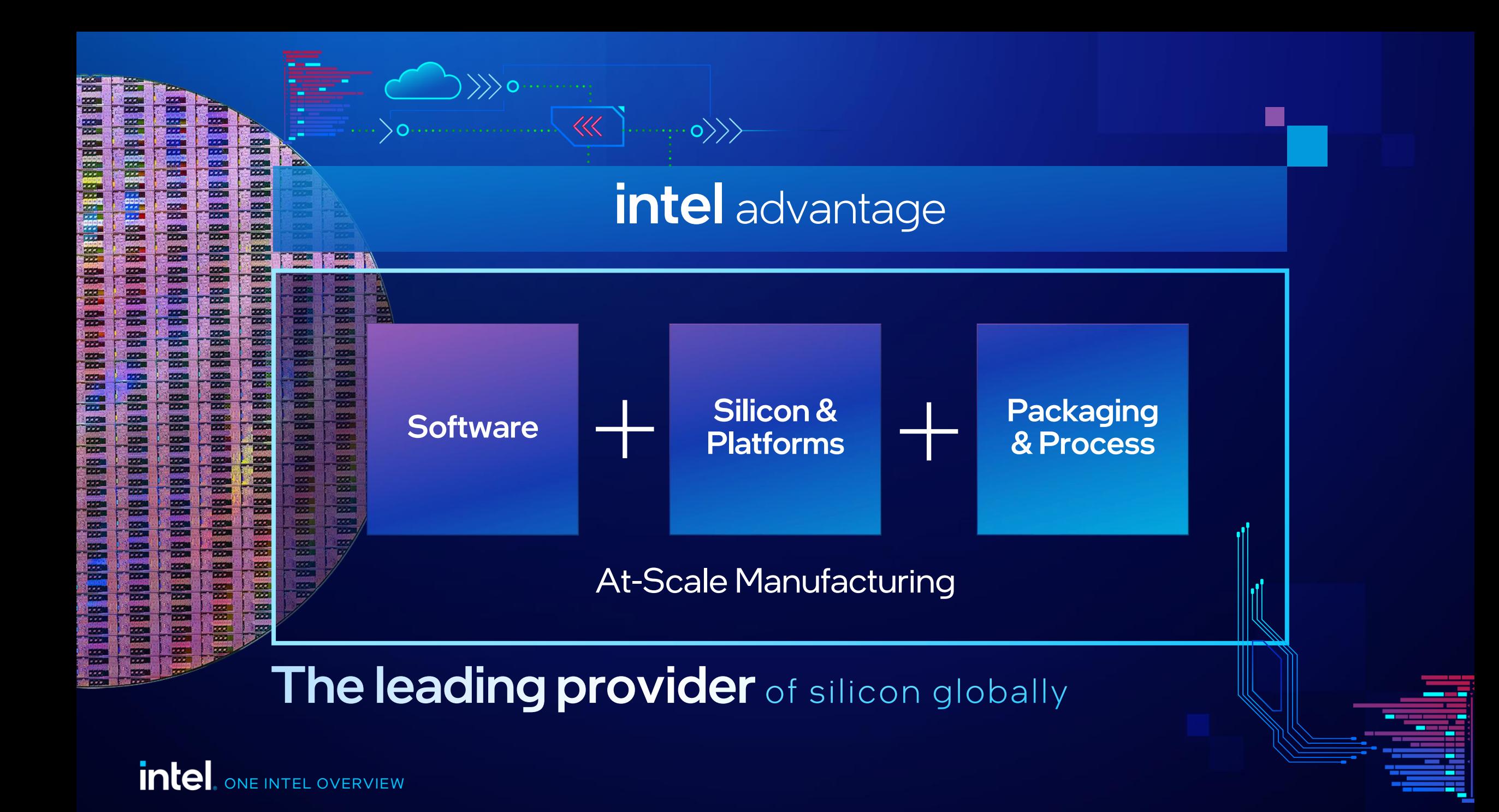

#### **Product Leadership**

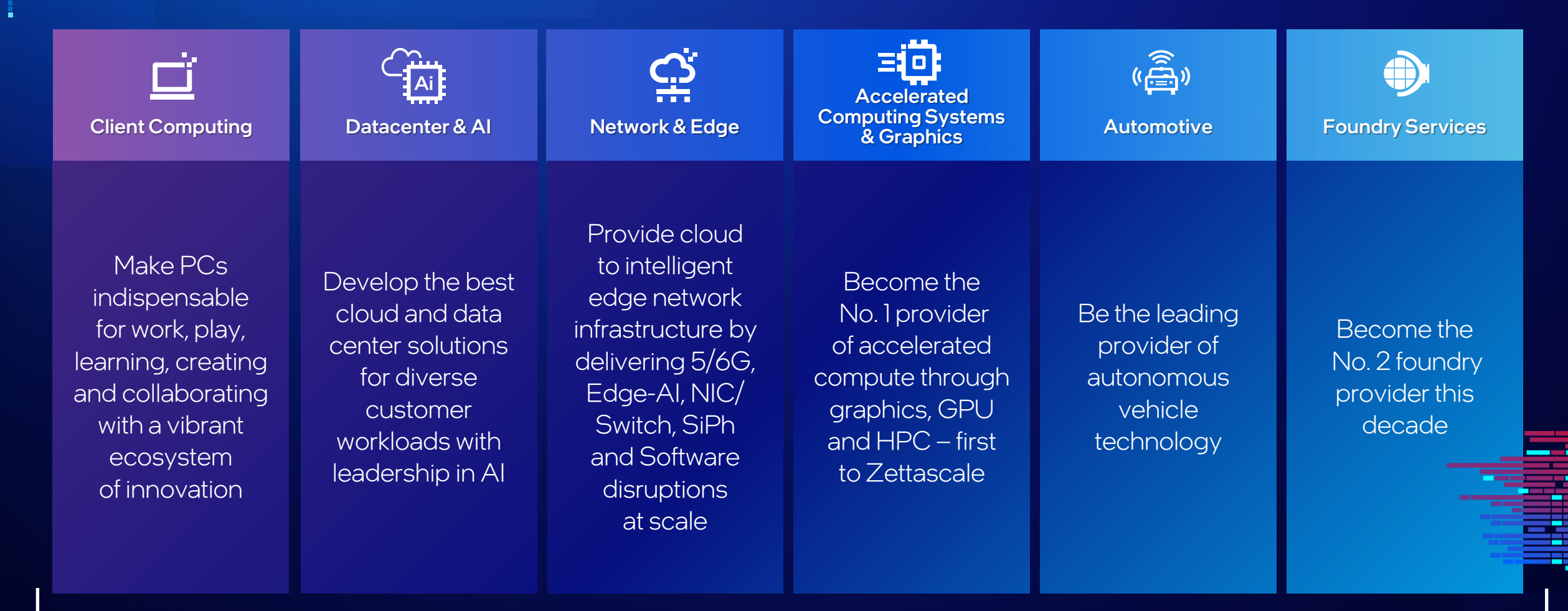

#### **Open Platforms**

Foundations and standards bodies with Intel **700**+

community managed projects contributed to and maintained

**300**+

**Software** tools & **450**+ resources

on the Intel Developer Catalog for developers to create and deploy solutions

> Linux kernel corporate contributor since 2007

#**1**

on the Intel Developers Catalog for AI workloads **Software** 150+ Softw resources

contributor to Kubernetes

top **10**

Intel software powers much of the world's computing

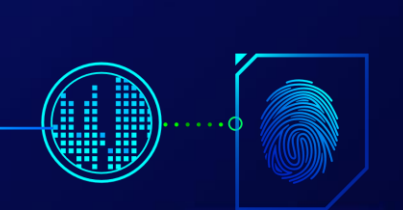

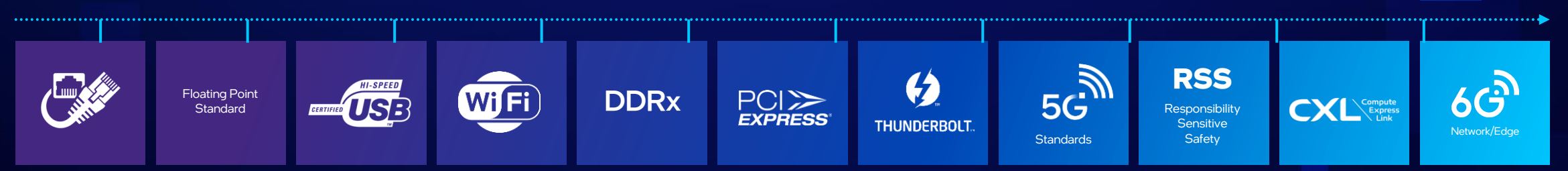

**intel** NE INTEL OVERVIEW

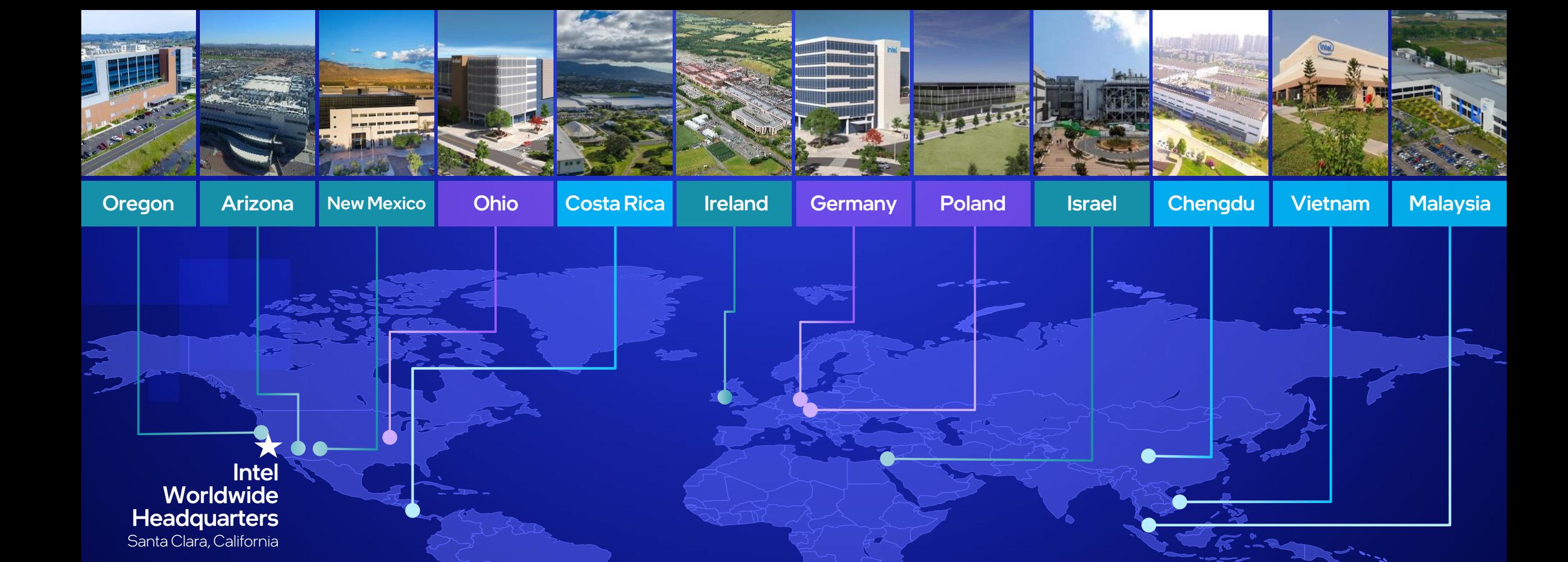

#### **Geographically Diverse Manufacturing Capacity**

**Notifier Fabs Assembly & Test Future Site** 

intel, ONE INTEL OVERVIEW

### The Intel® Simics® Simulator

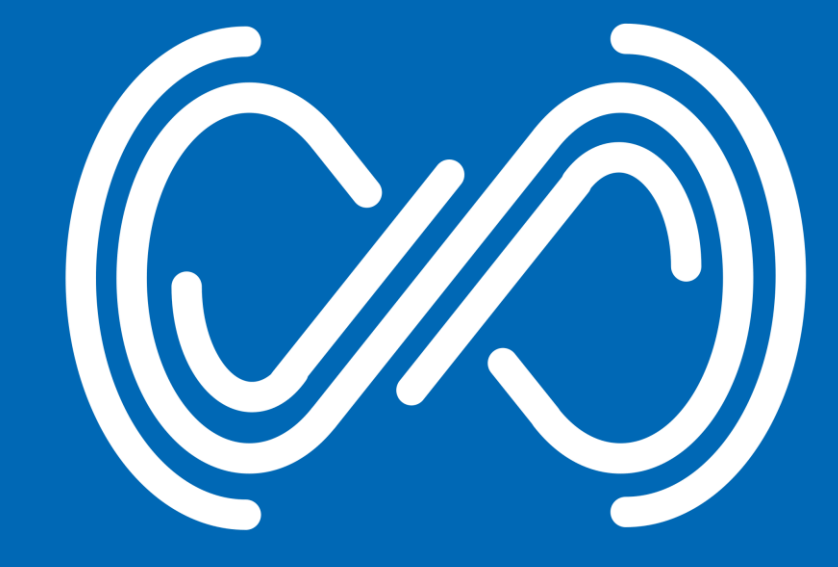

# The History of the Intel® Simics® Simulator

#### Development started in 1991

- Spin-off from research project
- Pre-silicon OS bring-up.
- Virtutech founded in 1998
- Sun<sup>\*</sup> & Ericsson<sup>\*</sup> first customers Acquired by Intel in 2010 Wide usage
- Intel-internal
- **·** Intel ecosystem
- Commercial customers via Wind River\*
- Academics and OSS via public release

#### Major milestones

- 2.0: Heterogeneous system models
- 3.0: Reverse execution & debug, 2005
- 3.2: Intel virtualization acceleration
- 4.0: Multi-threaded (coarse), 2008
- 4.2: Distributed simulation, 2009
- 5: Multicore multithreading, 2015
- 6: More threading & better support for model integrations, 2018
	- Added features and improvements added within major
	- Integration with power, thermal, performance models
- Next: clean-up release to remove old features

### Where do we Fit into Intel?

Get our software for free at https://developer.intel.com/intel-isim

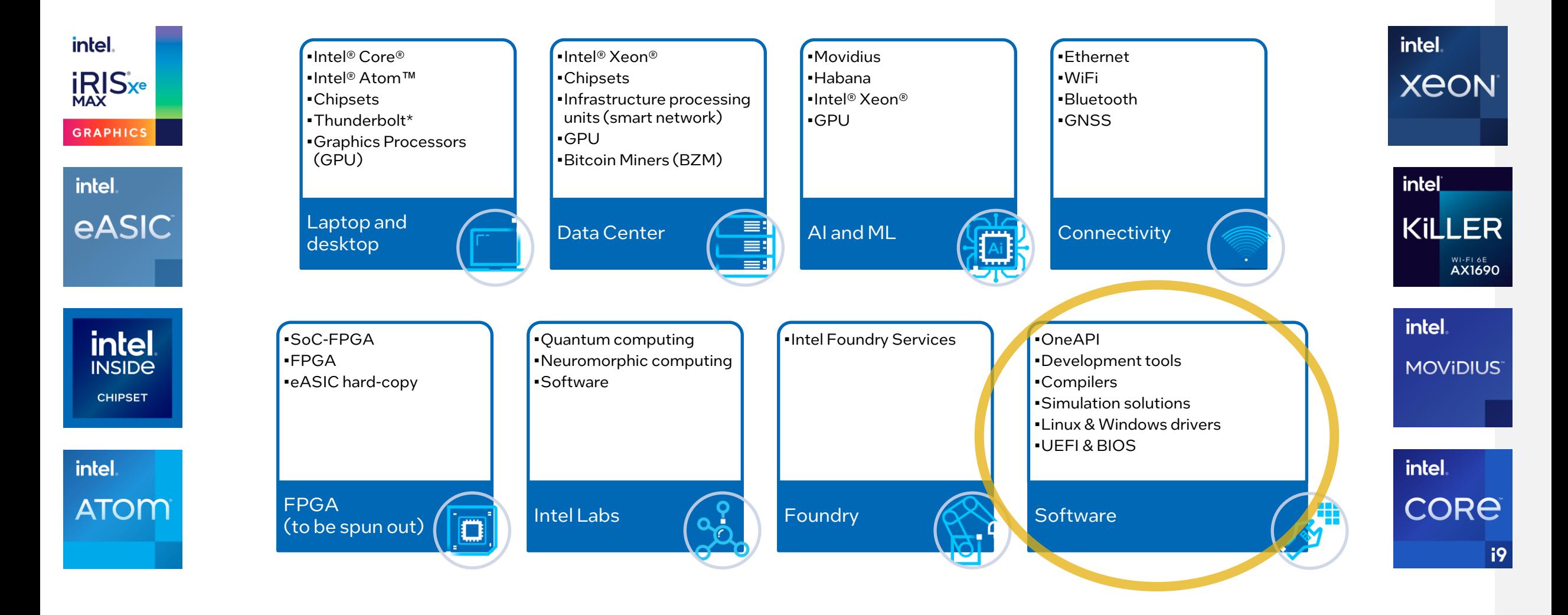

# Virtual Platforms Why and What?

#### Hardware: A Hard Development Platform?

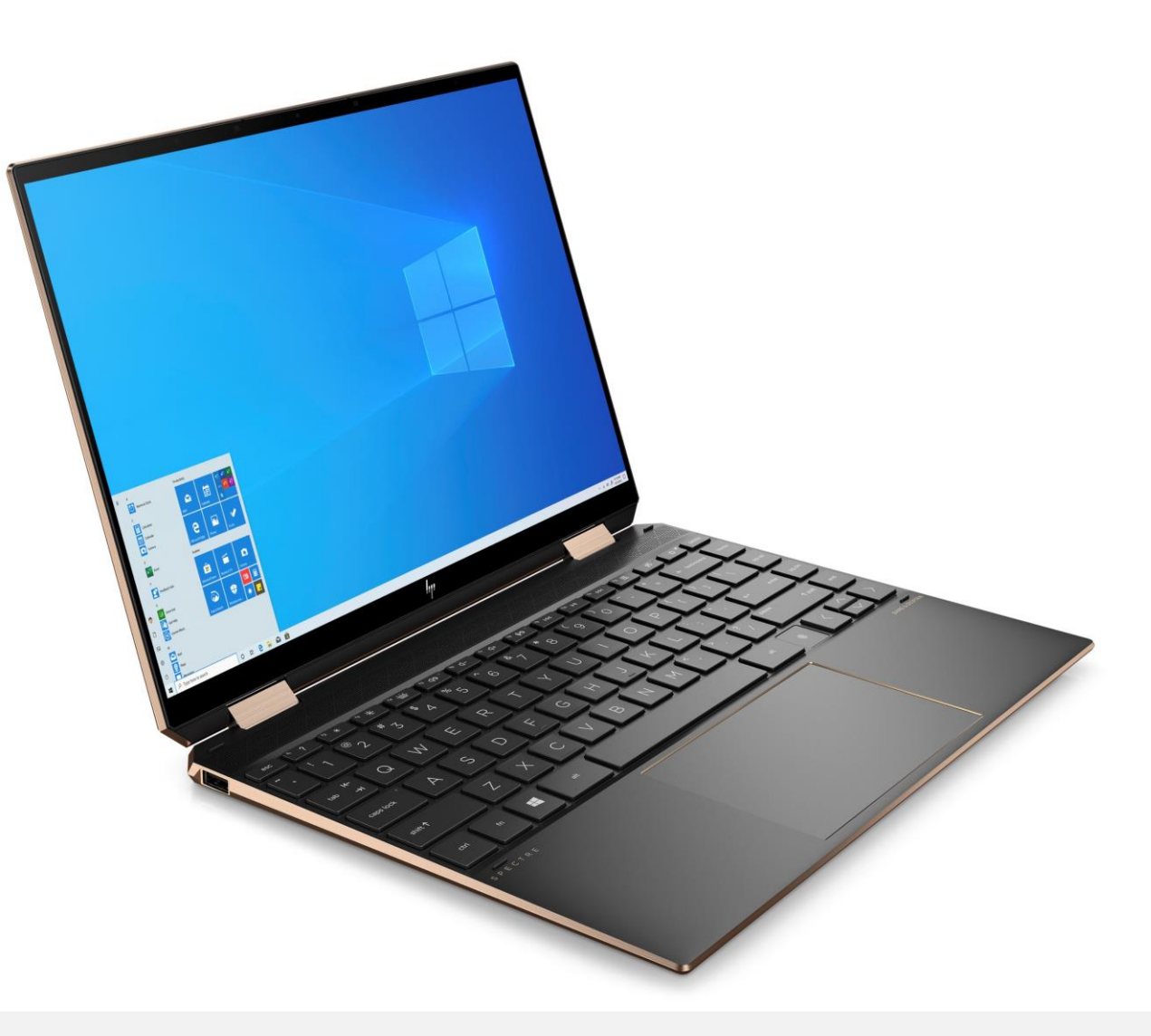

#### Hardware is Hard When it is in...

Not yet available **Flaky prototype stage** Not available anymore

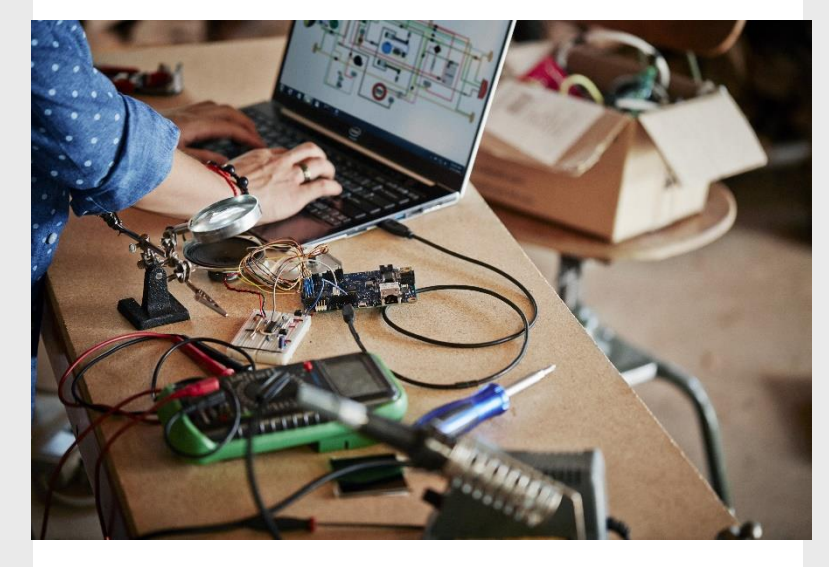

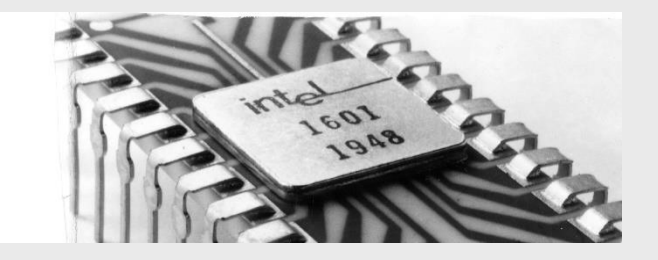

#### Hardware is Hard When it is...

Inconveniently large & complex Dangerous to play with Inaccessible & expensive

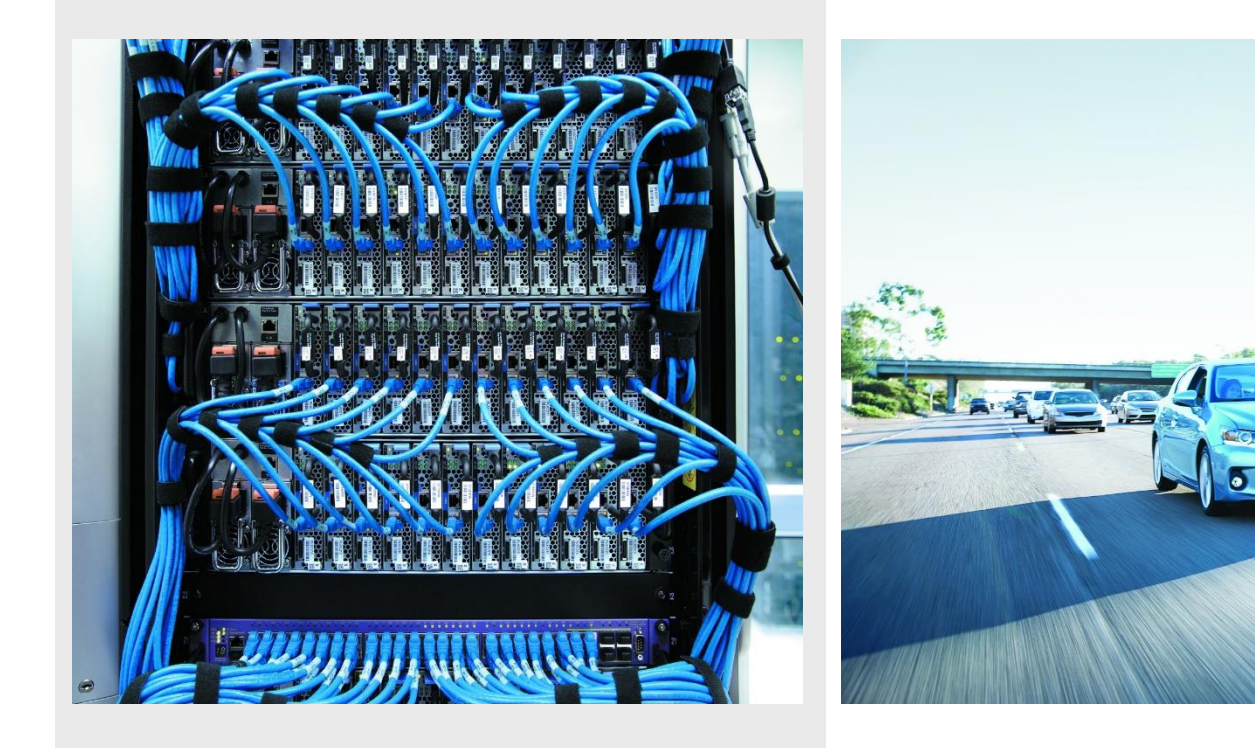

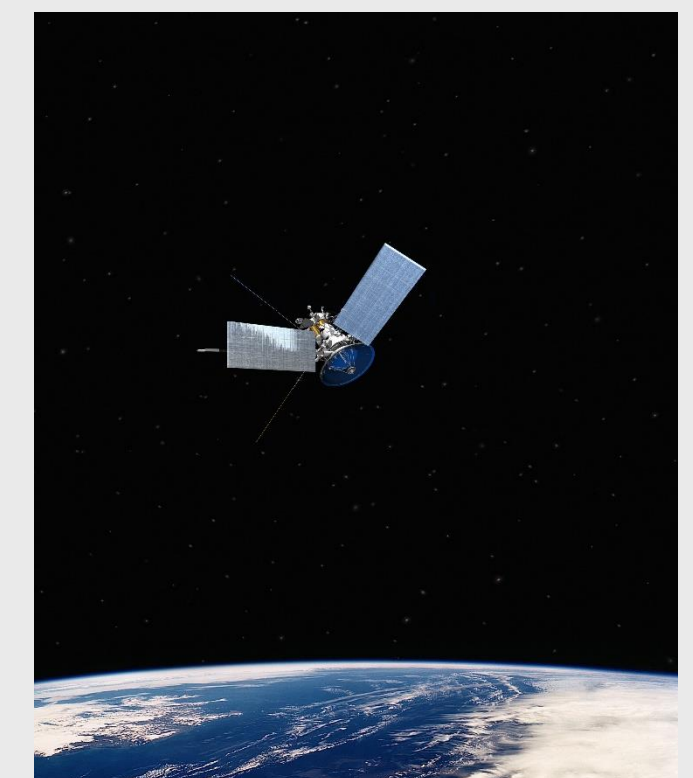

#### The Idea of a Virtual Platform

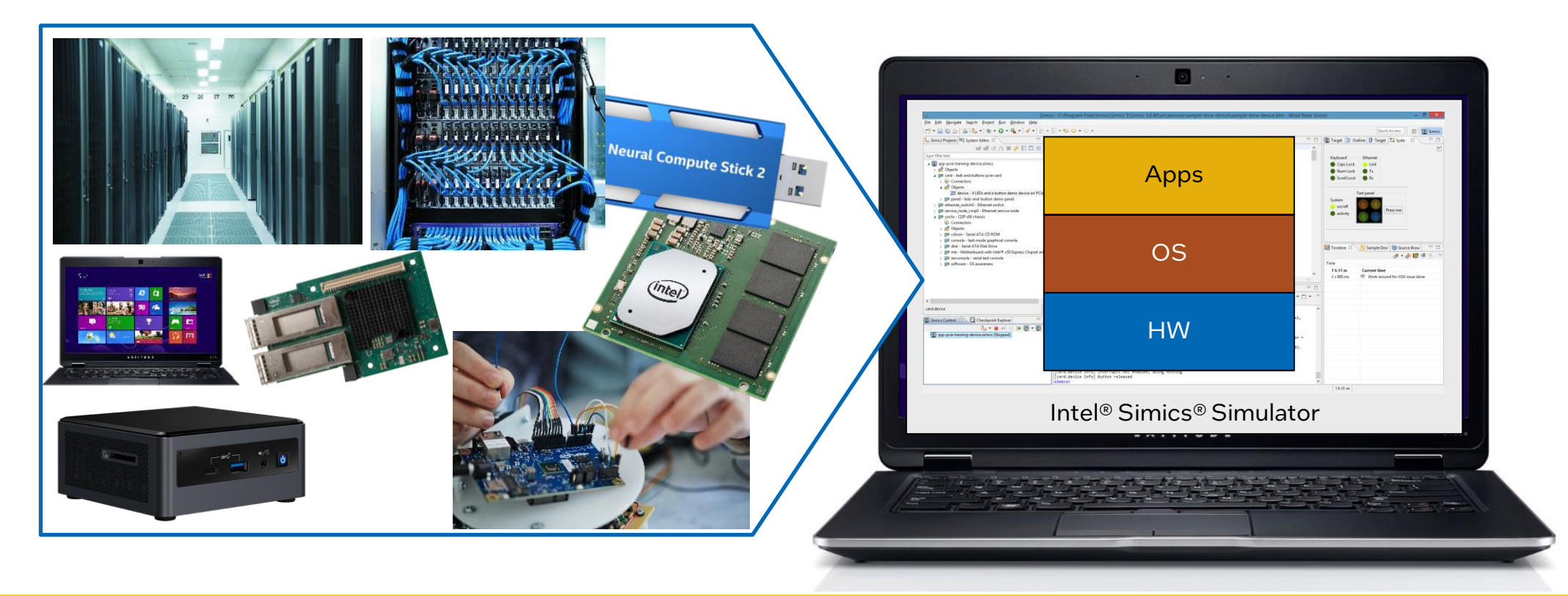

#### Run your software without the hardware – on a software model

#### Inside a Typical Virtual Platform

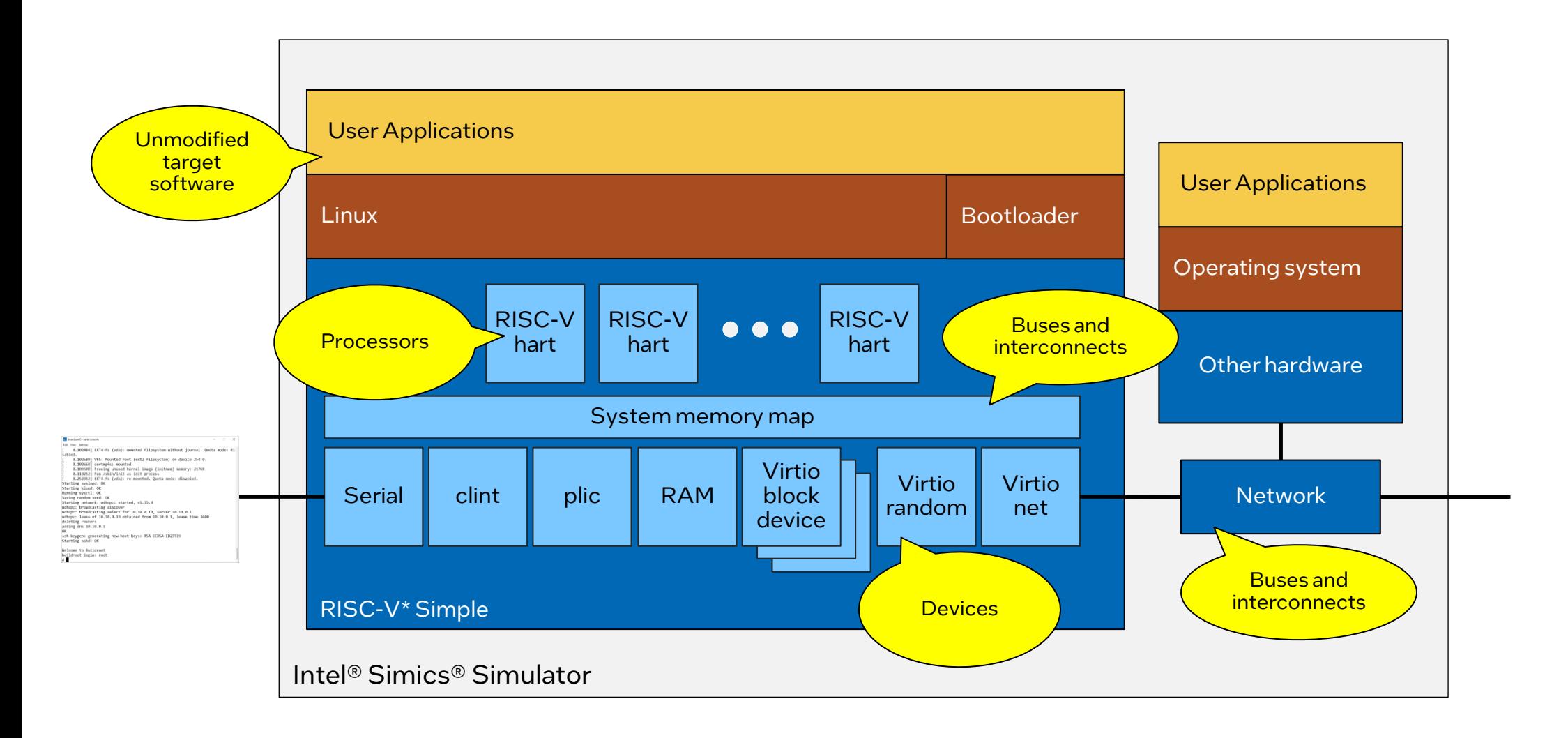

# Running the Real Software

#### Purpose:

■ Test & debug the software and the software-visible aspects of the hardware

#### "Software" can mean many things…

- **Eirmware, that is deeply hidden inside a chip**
- BIOS/Bootloader/UEFI, that is used to boot the machine
- Device drivers, that manage hardware for an operating system
- Operating systems
- Middleware, providing services for other software
- Applications, that any programmer would write
- Distributed systems, software running across many separate machines
- From bytes to terabytes of code!

### Intel® Simics® Simulator: Level of Abstraction

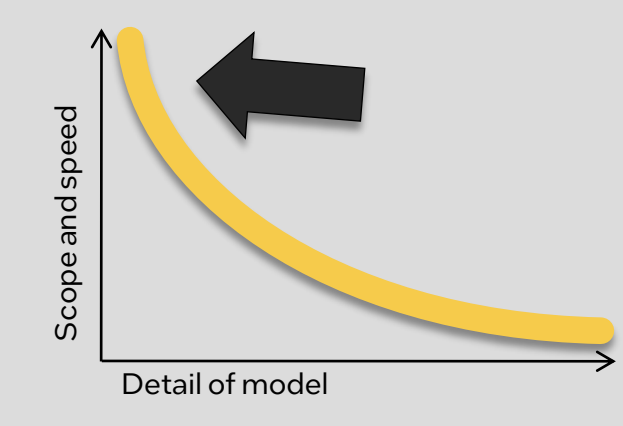

Goal: Fast & scalable simulation Transaction-level modeling (TLM) Lazy and agile modeling

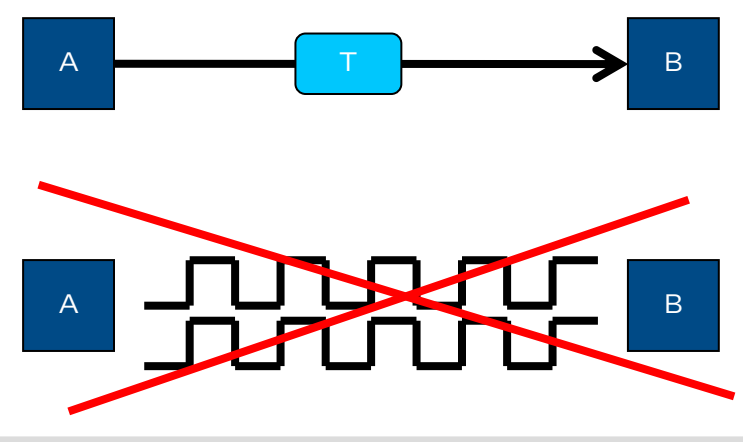

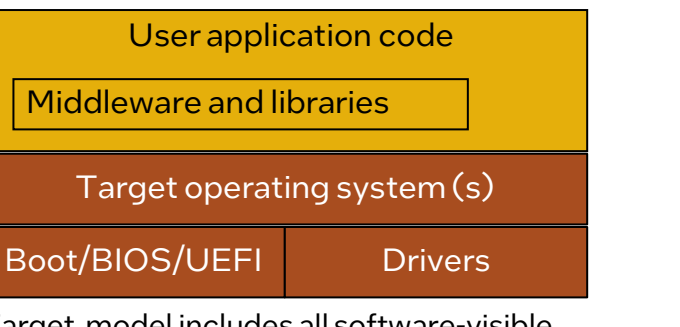

Target model includes all software-visible functional aspects of hardware, such as processor instructions, supervisor modes, device registers, interrupts, etc.

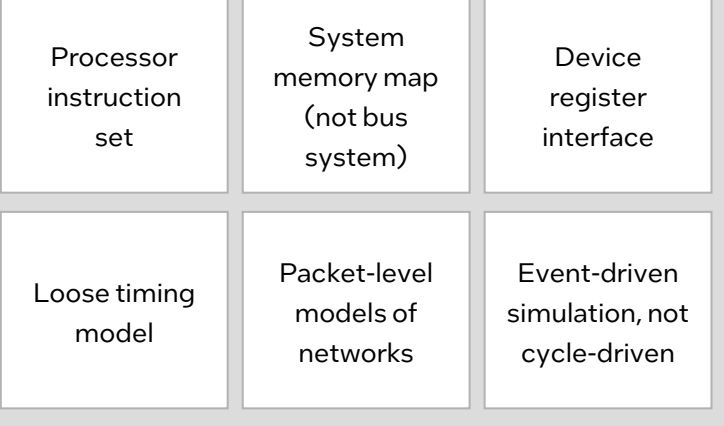

Build up the model piece by piece over time, as use cases materialize or become possible. Only model what is needed for current use cases.

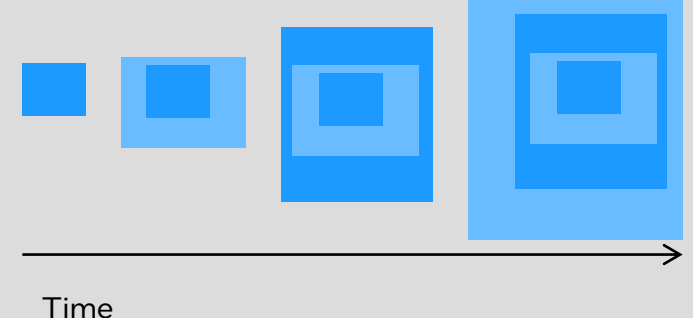

#### Goal: run the real software Model function & basic timing Model function & basic timing Add timing and uarch when needed

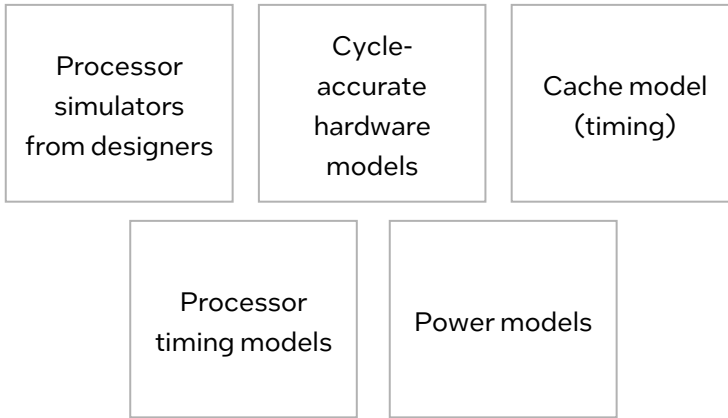

# Note: Current Hardware and Modeling Current Hardware

### Inside a Modern System-on-Chip (SoC)

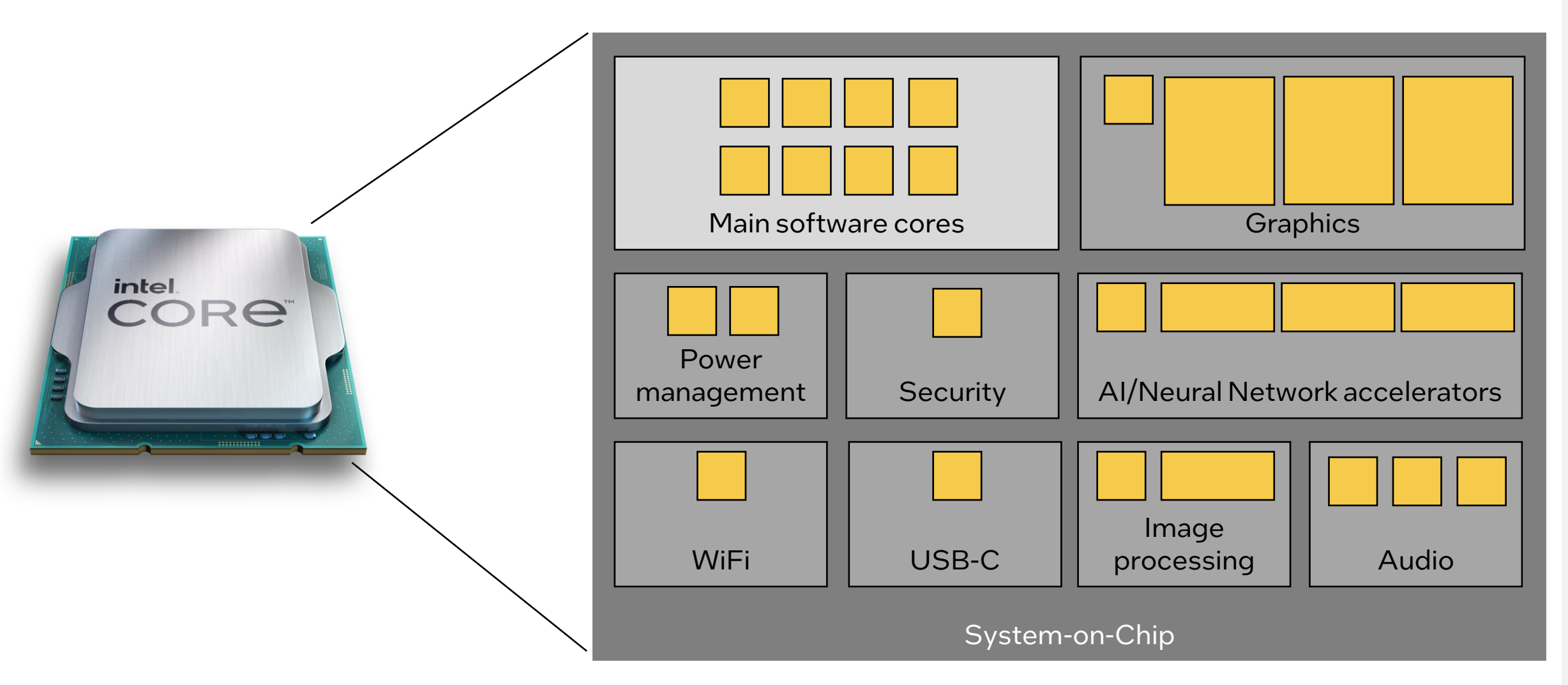

# A Distributed System at (My) Home (Office)

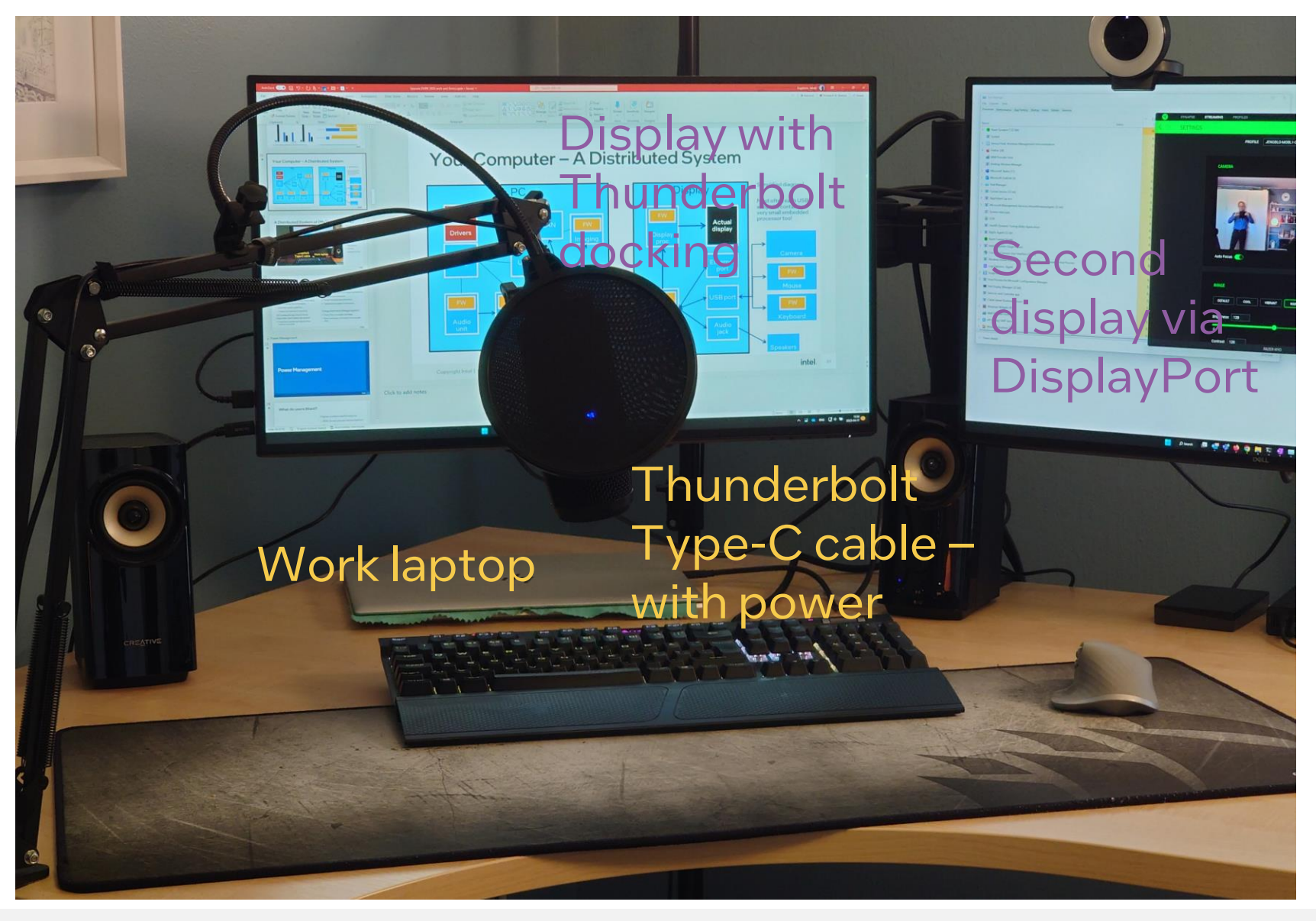

Attached to screen:

- Power which is fed to laptop over USB Type-C
- Keyboard
- Mouse receiver
- Speakers
- **Microphone**
- Camera
- Headset receiver
- Second display

### Computer Setup = Distributed Systems

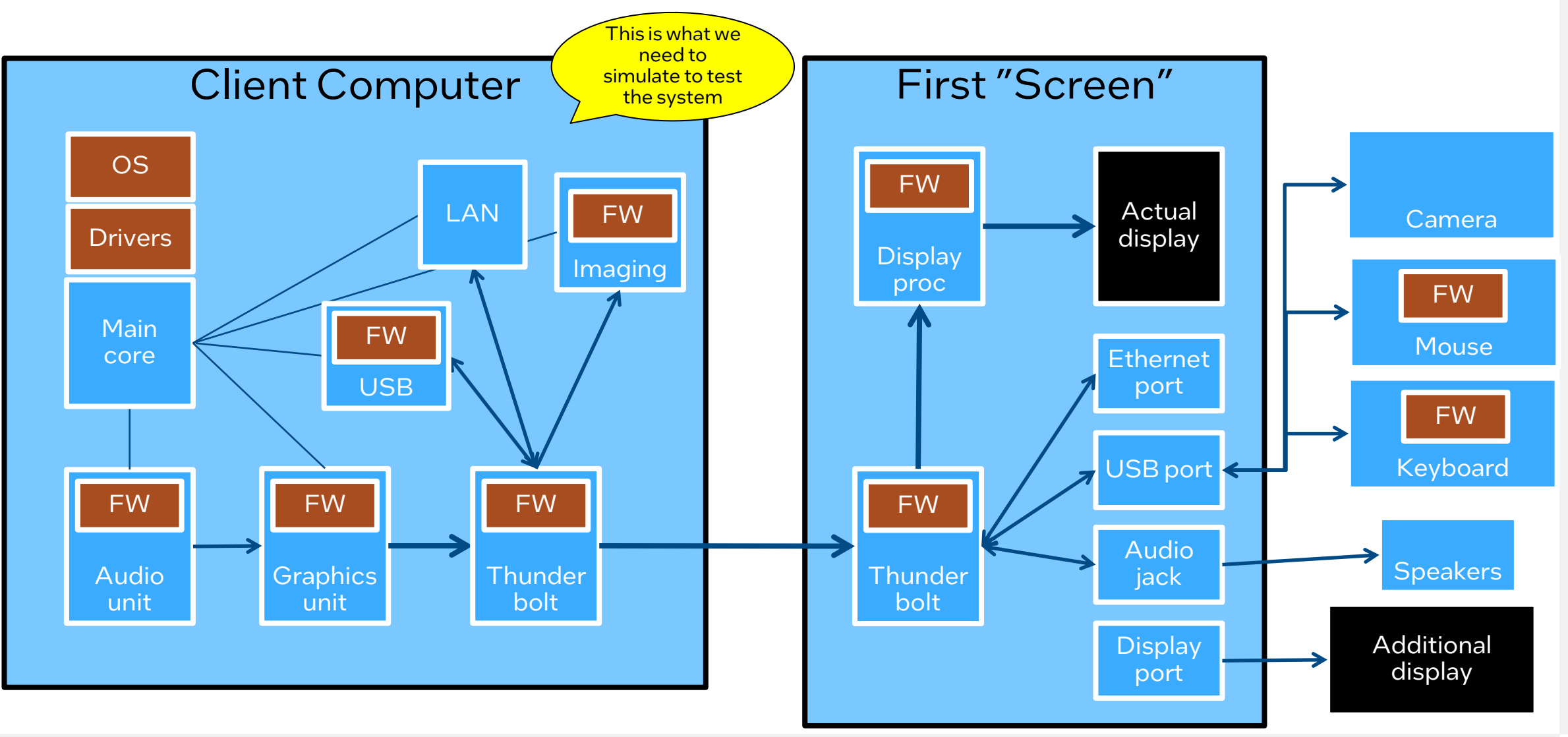

#### Result: Virtual Platforms get Bigger Over Time

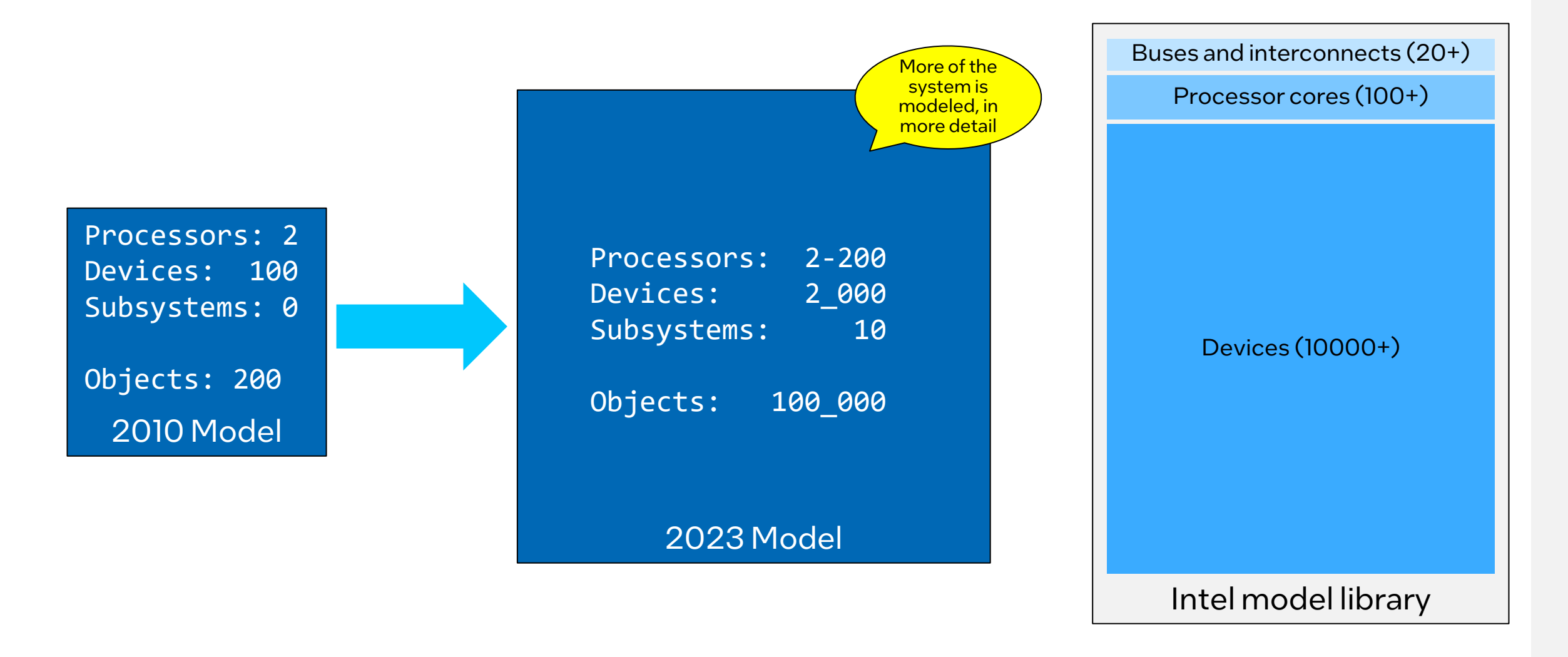

#### The Intel® Simics® **Simulator**

Use Cases

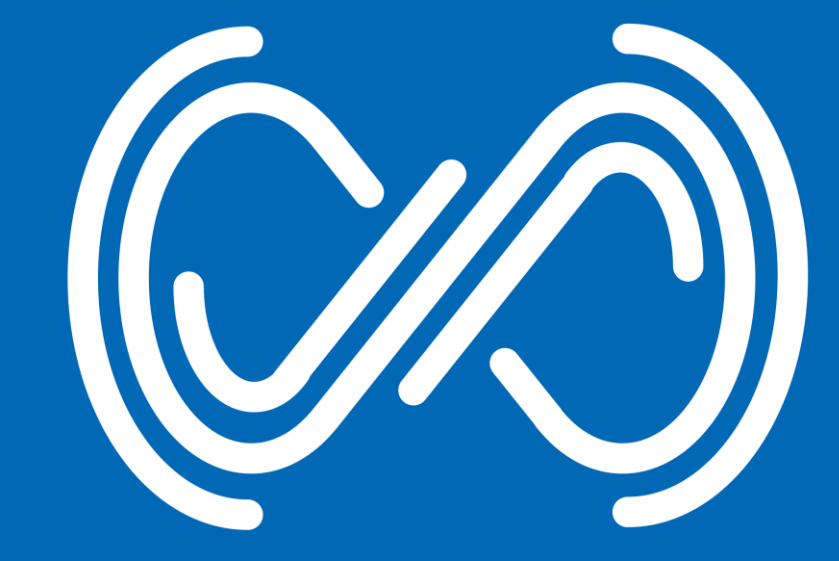

#### Virtual Platforms & the Product Lifecycle

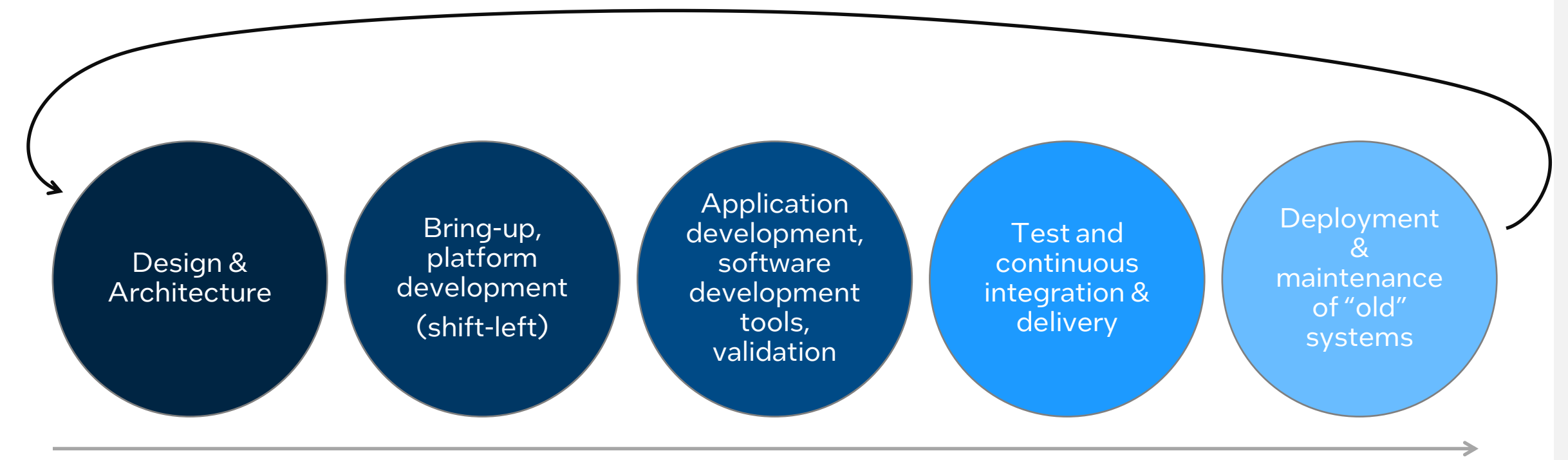

#### Product Timeline

# Getting the Architecture Right

# Computer Architecture (on Virtual Platform)

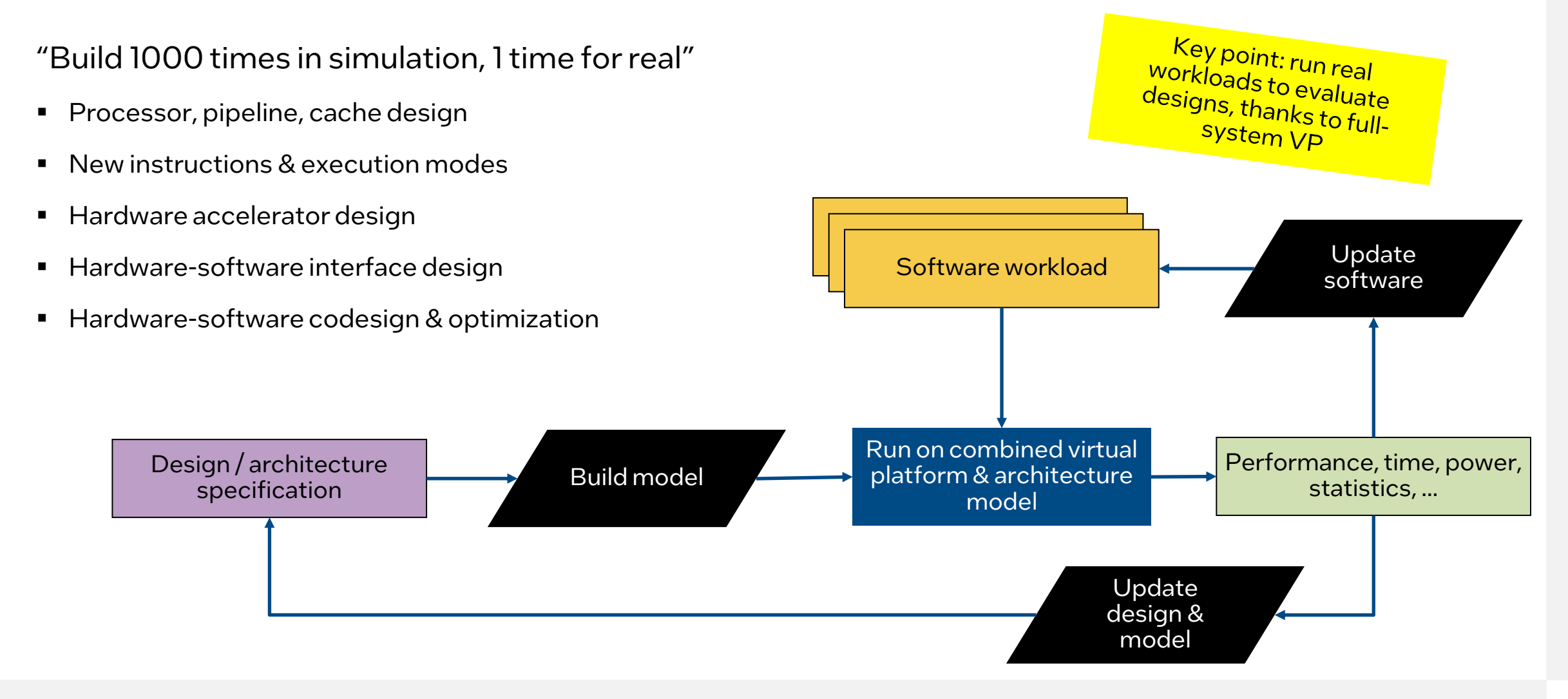

### Computer Architecture: for Subsystem

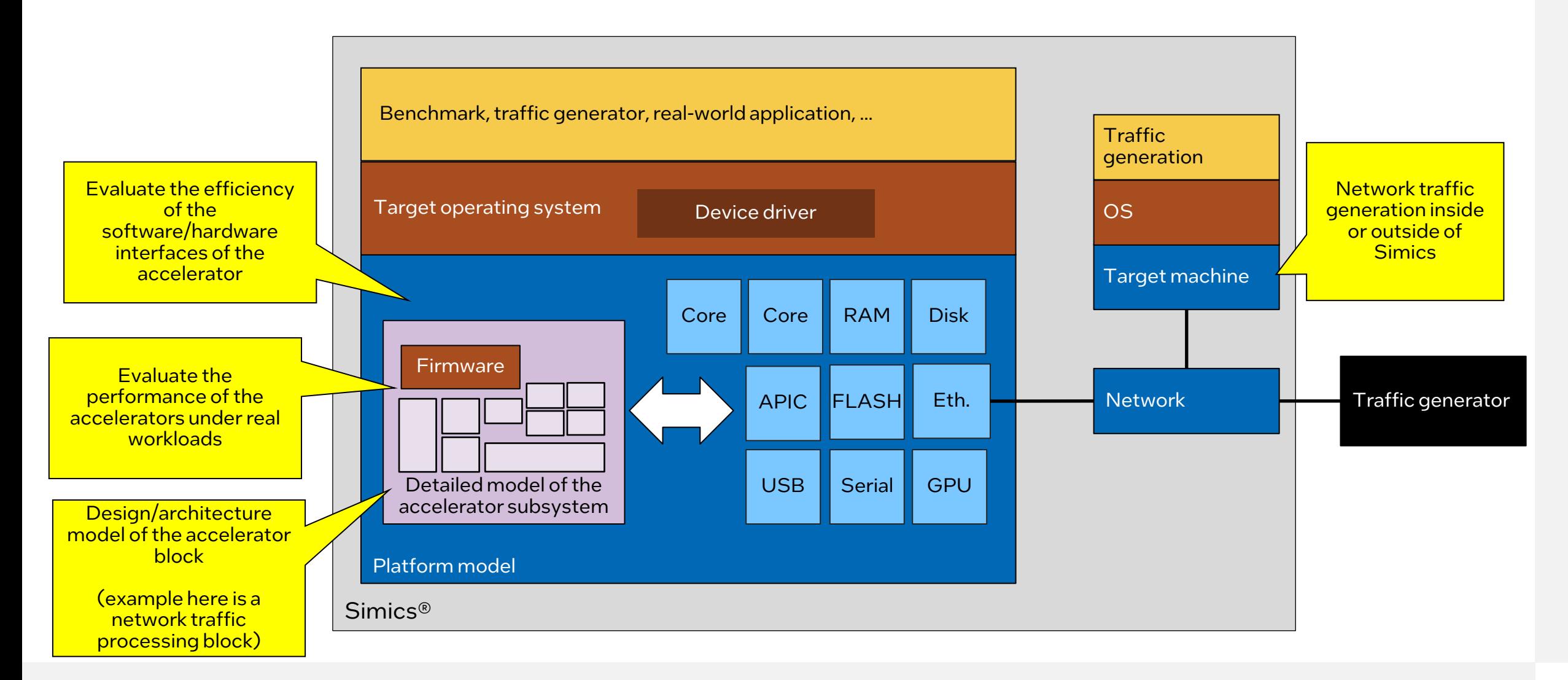

# High-Level Computer Architecture

Example of architecture at the instructionset specification level

- "Flexible Return and Event Delivery" (FRED)
- New way to handle exceptions and interrupts in the Intel Architecture

Intel® Simics® virtual platforms used as "test hardware" for external software developers

- For Linux developers, provided together with Linux kernel patches from Intel's Linux developers – software is needed
- Collect feedback from external (operatingsystem) developers, improve the design

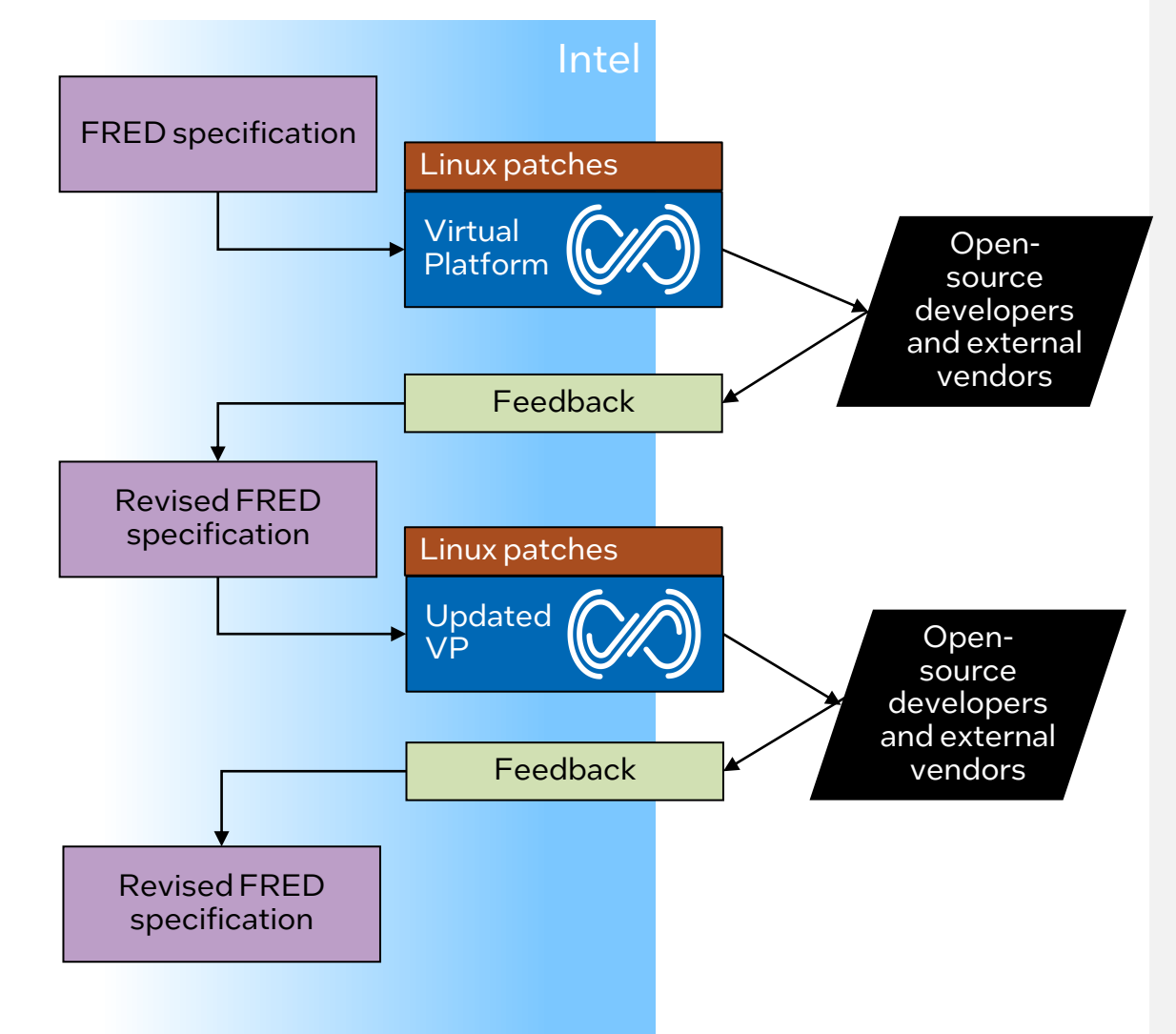

# Getting Software Done Early

# Shift-Left / Early Software Development

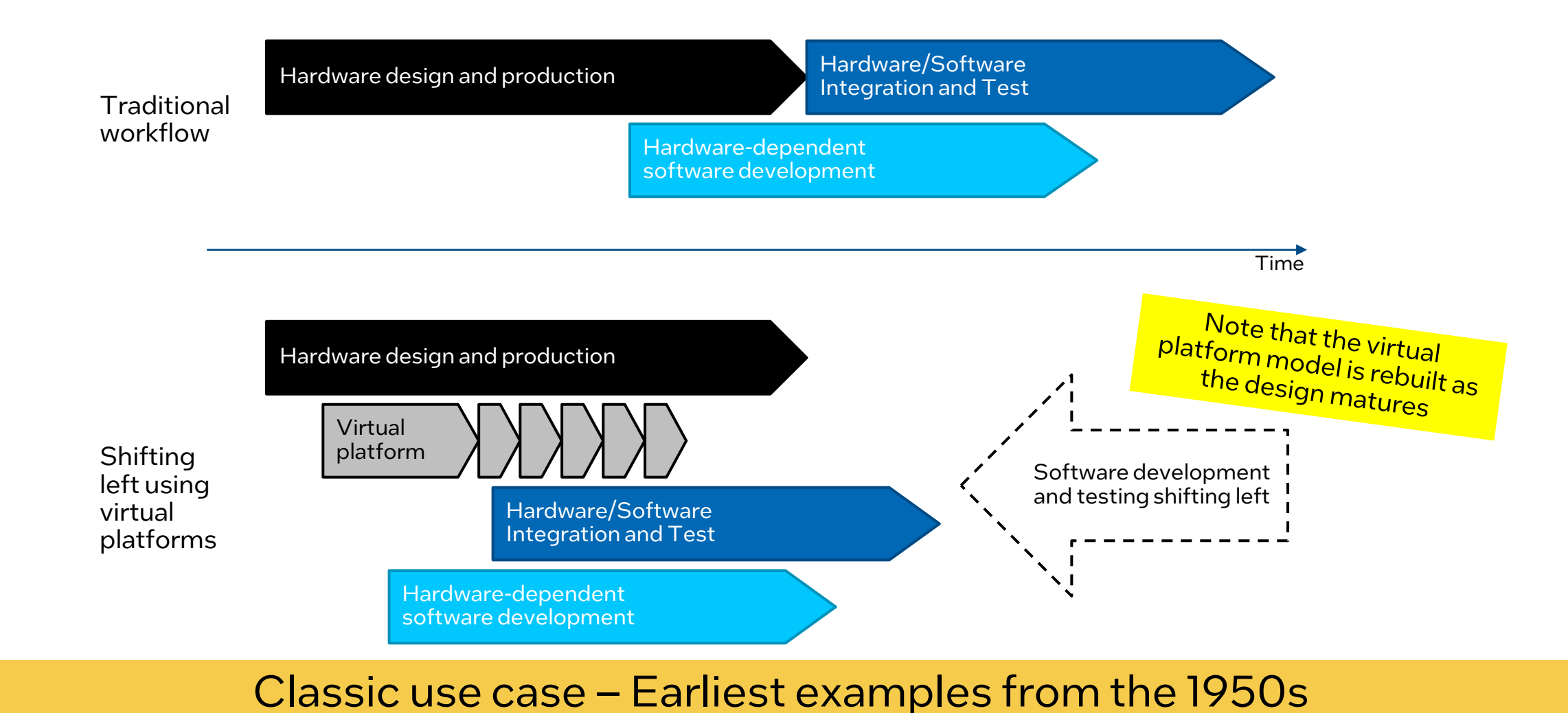

### Shift-Left: Going into Details with Firmware

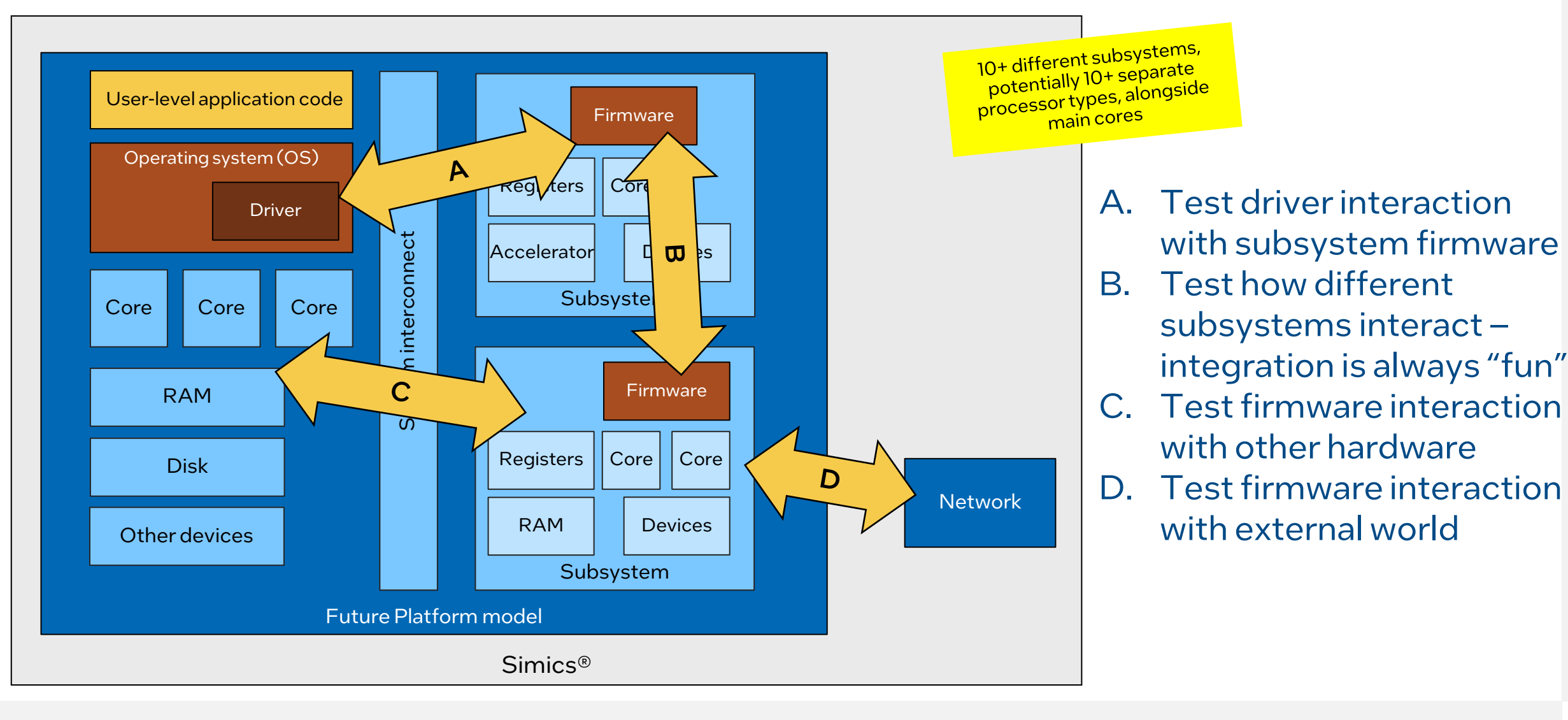

#### Shift-Left: With the Ecosystem

Board designer adds more components, ports more operating systems, validates additional functionality

OEMs build on the boards to build complete products.

Digital twins Virtual system integration

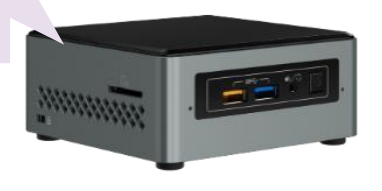

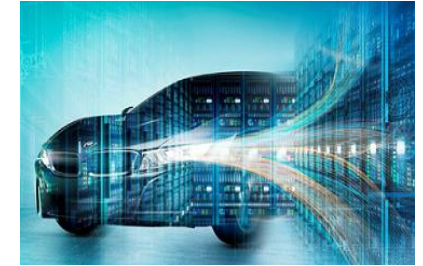

OEM Product

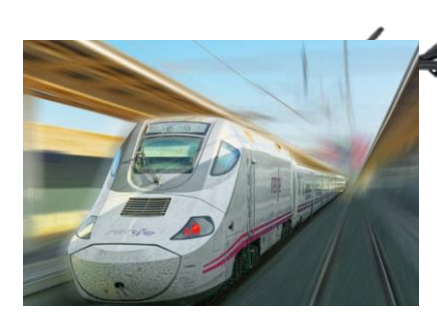

Could be the same company as the board designer, or yet another company

Silicon vendor builds basic code, makes sure the platform works

# Chip/Platform

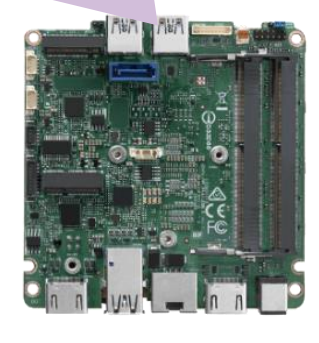

#### (Custom) Board

Typically, this is a customer of the silicon vendor, a separate company

# Testing Software at the System Level

### Using the Simulator as an Integration Platform

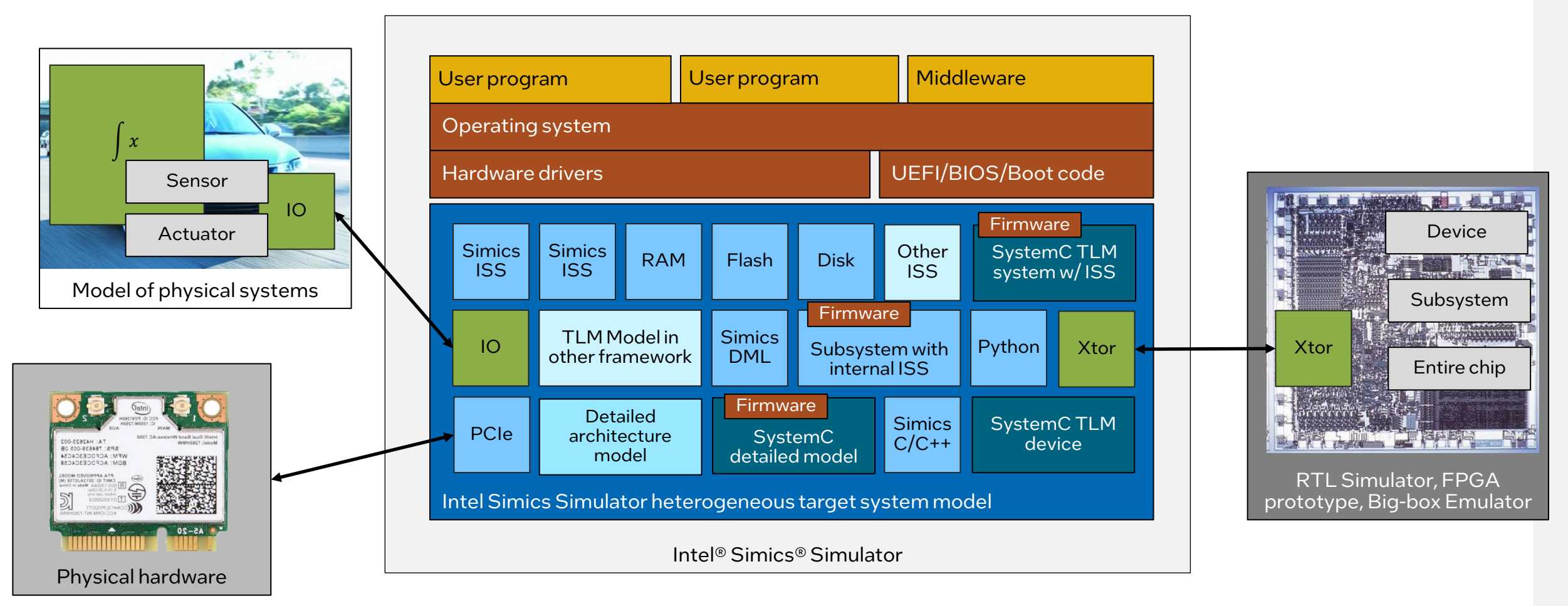

**<https://www.intel.com/content/www/us/en/developer/articles/technical/the-more-the-merrier-building-virtual-platforms-for-integration.html>**

### Allowing More Tests for Difficult Hardware

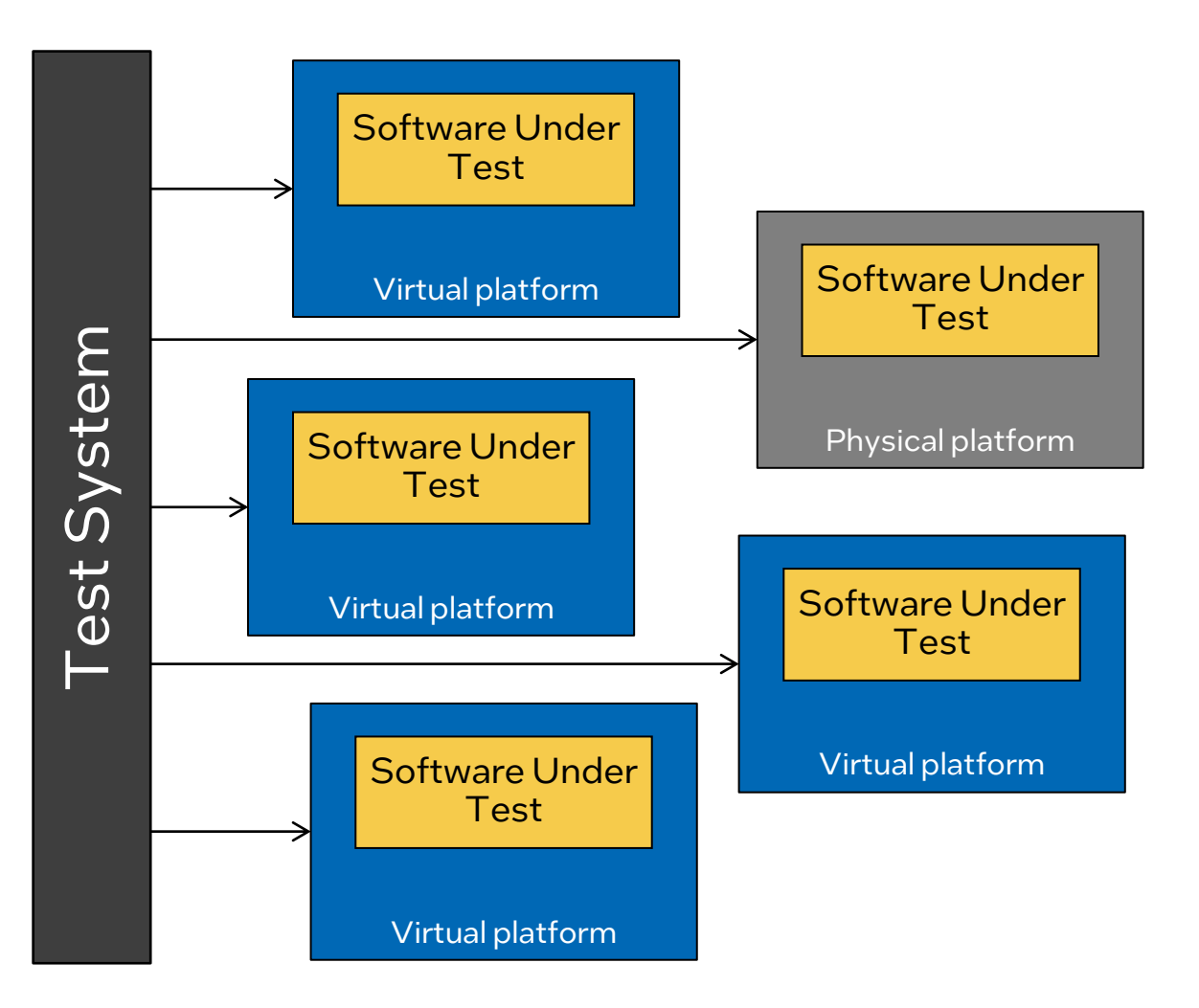

Hardware availability is often a bottleneck in embedded systems testing

Classic customer case

- Hardware = Integration testing every *week* 
	- Bugs creep back in
	- Impossible to go Agile
- Virtual platforms provided more targets
	- Integration testing *daily*
- $\blacksquare$  = Higher quality, less rework, more agile development flow

#### Testing with Many Models

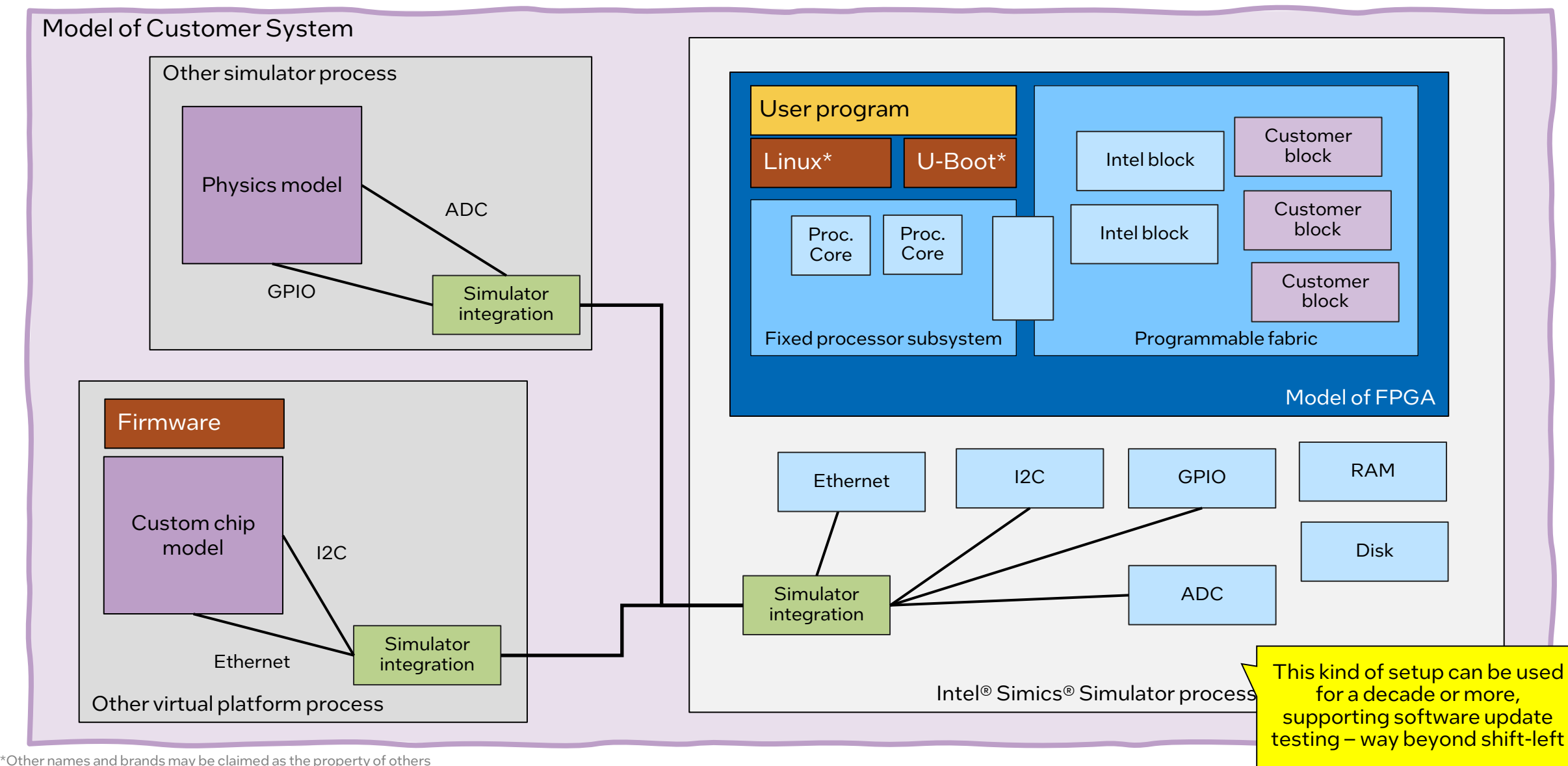

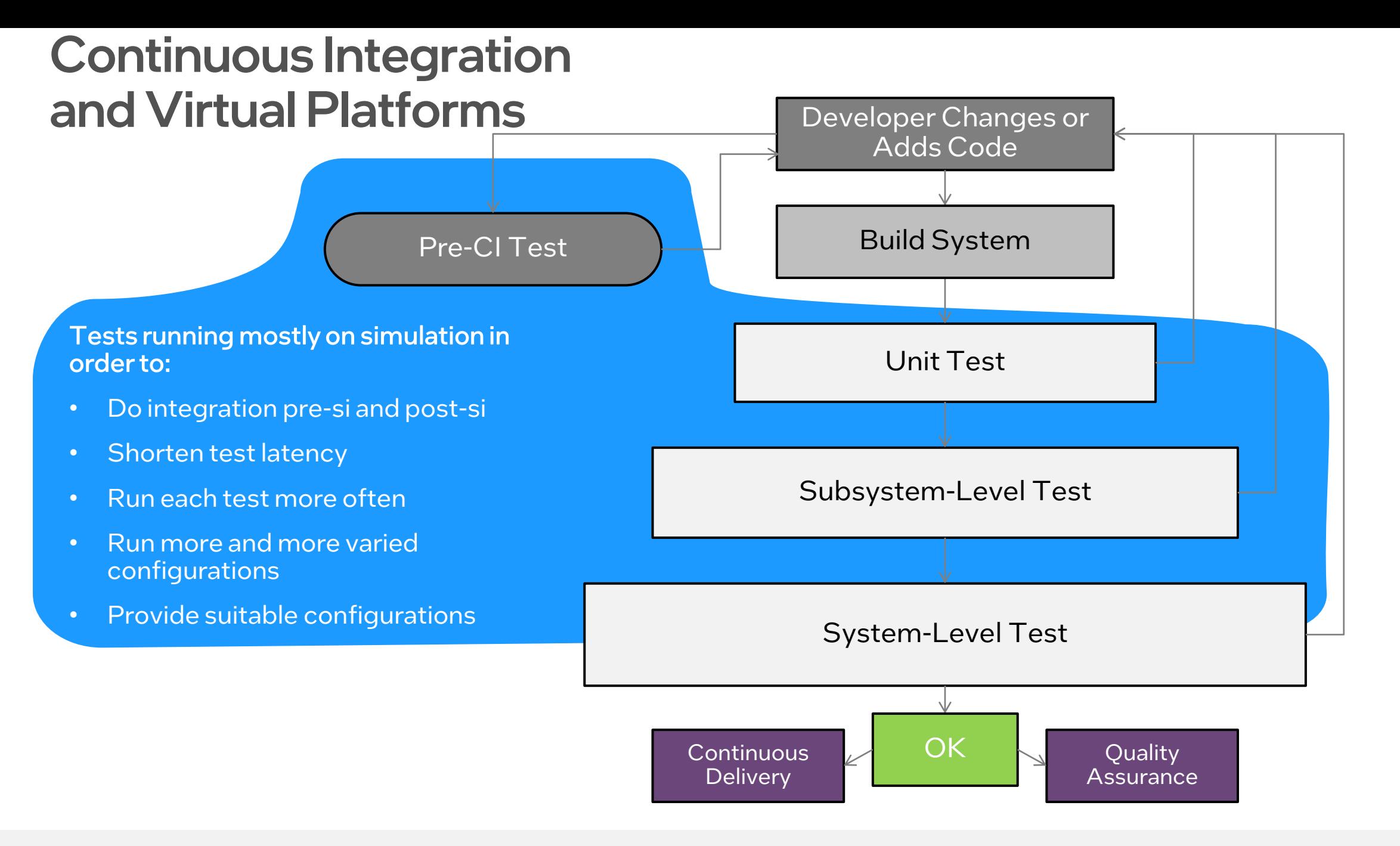

### Fuzzing Firmware using a Virtual Platform

Applying standard fuzzing tools to hard-to-get-at software

▪ Drivers, embedded firmware, bare-metal code, bootloaders, …

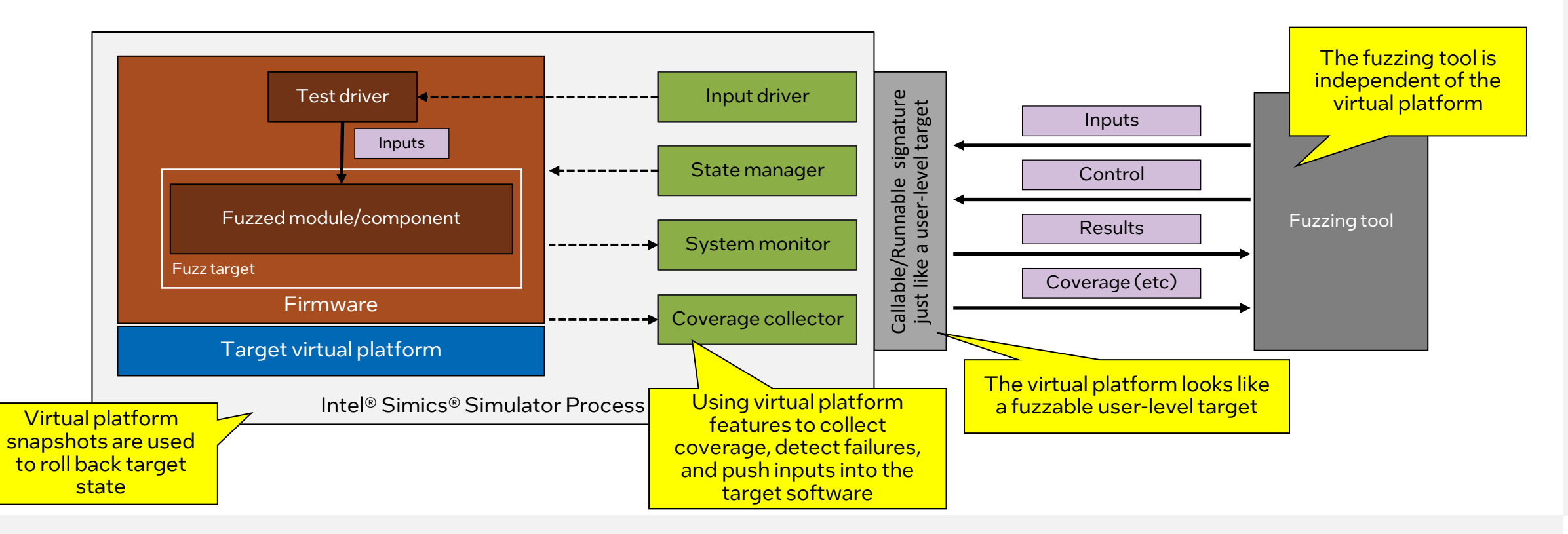

# Virtual Platform Debug Features

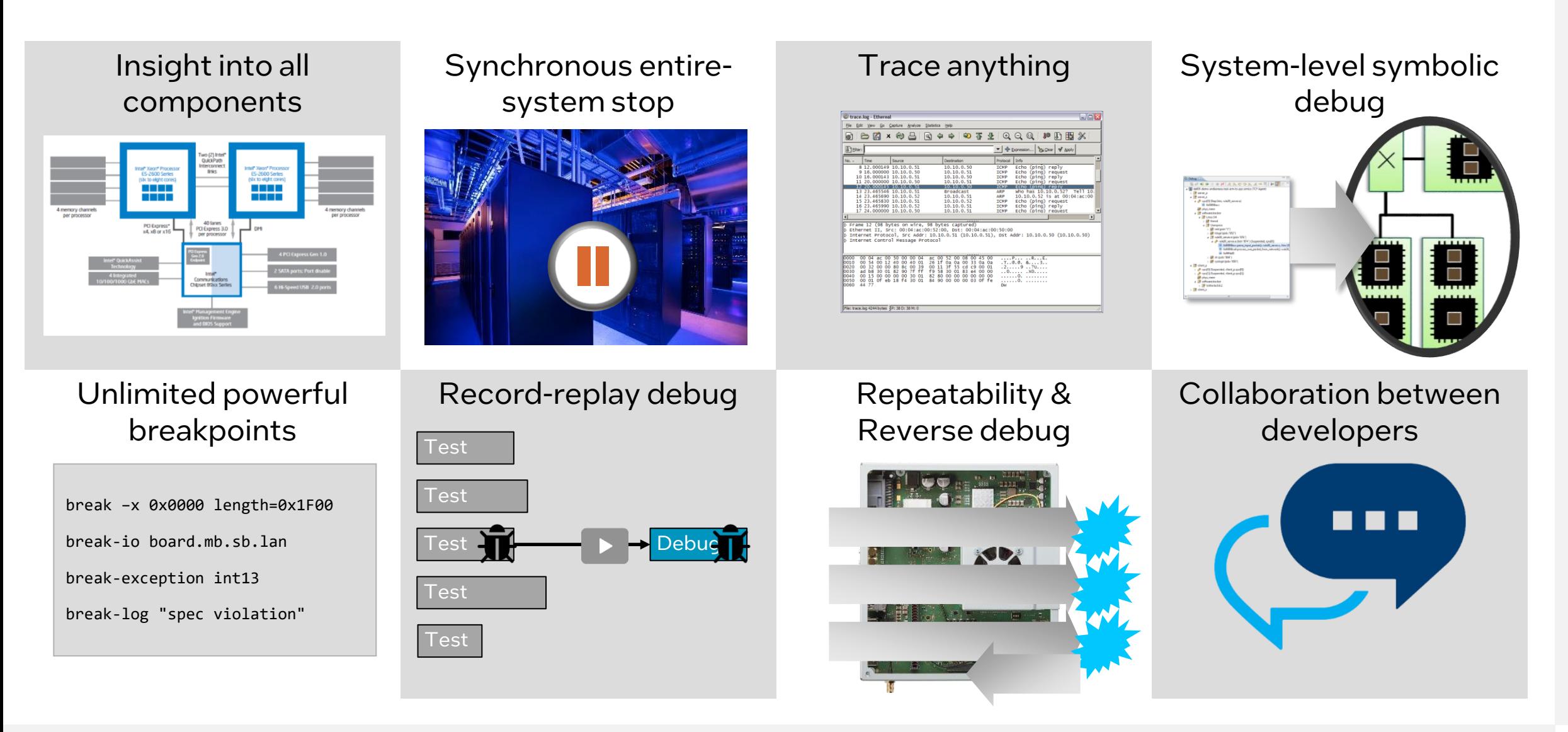

# Open for questions and discussions!

#### Public Release of Intel® Simics® and Intel® Integrated Simulation Infrastructure with Modeling (Intel® ISIM)

#### Download and Learn More at <https://software.intel.com/intel-isim>

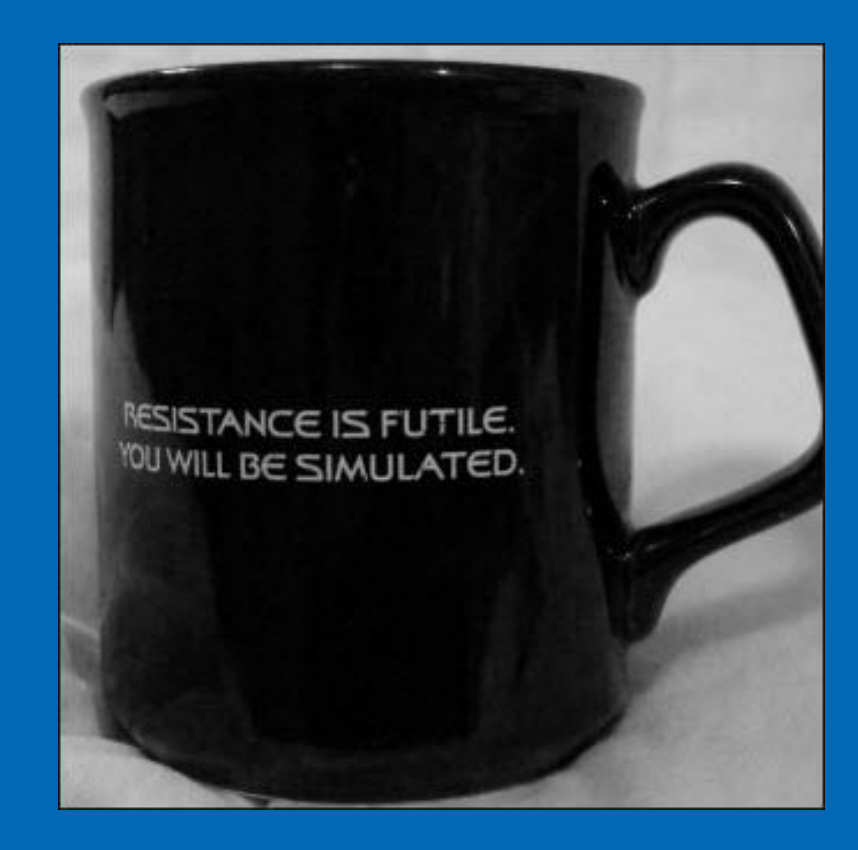

### Legal Disclaimers

Intel technologies' features and benefits depend on system configuration and may require enabled hardware, software or service activation. Learn more at intel.com, or from the OEM or retailer.

No computer system can be absolutely secure.

Tests document performance of components on a particular test, in specific systems. Differences in hardware, software, or configuration will affect actual performance. Consult other sources of information to evaluate performance as you consider your purchase. For more complete [http://www.intel.com/performance.](http://www.intel.com/performance)

© Intel Corporation. Intel, the Intel logo, and other Intel marks are trademarks of Intel Corporation or its subsidiaries. Other names and brands may be claimed as the property of others.

\*Other names and brands may be claimed as the property of others.

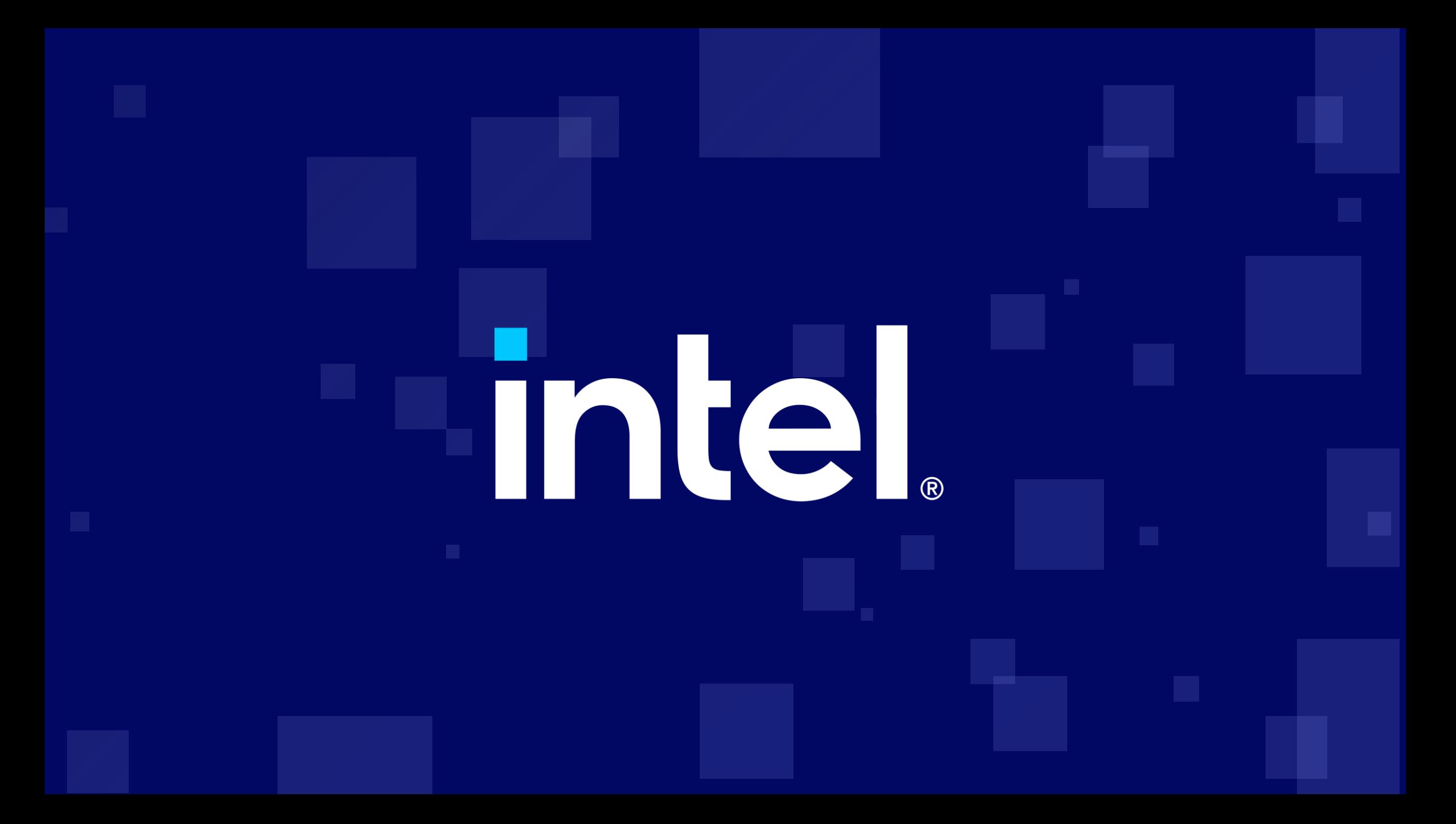

### Integrating Environment Simulation

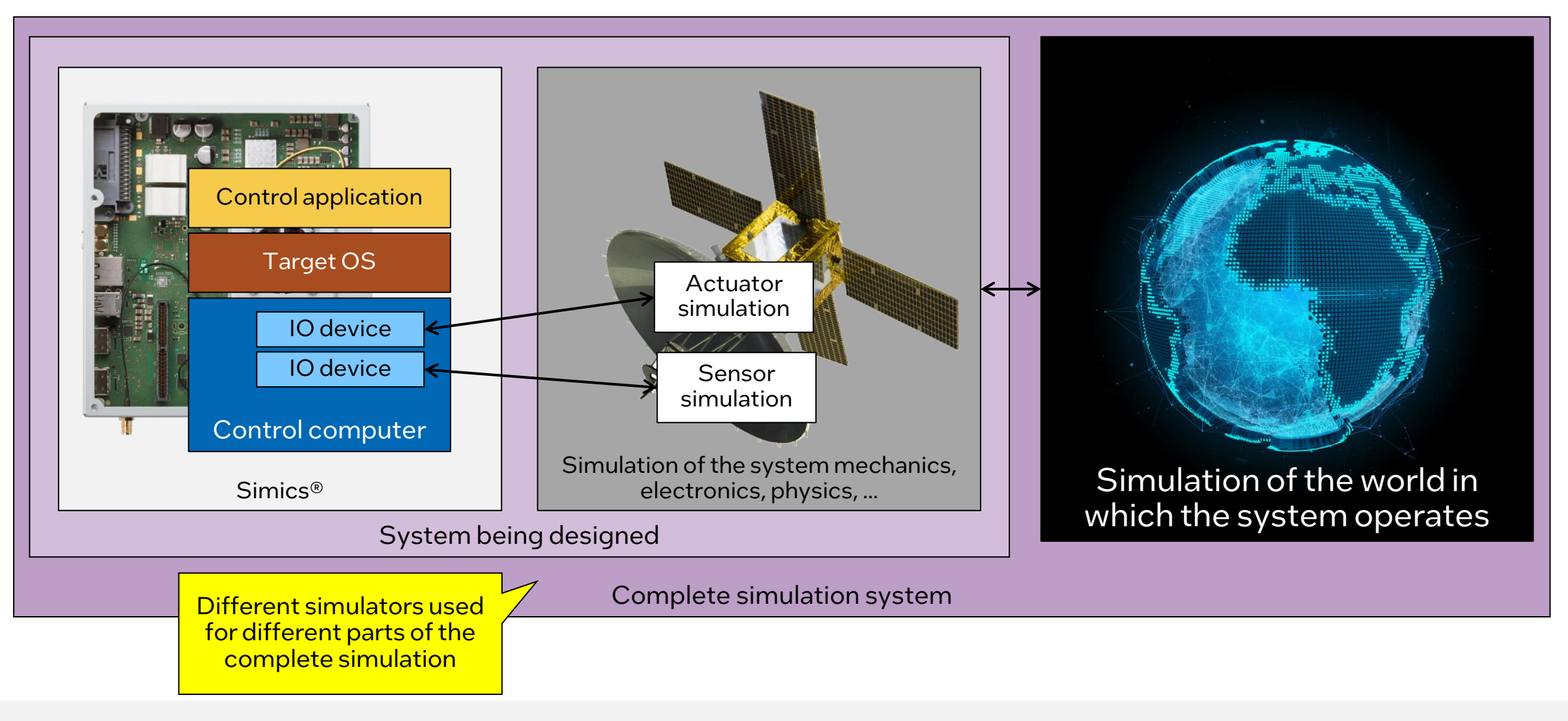

### Virtual Platform and Simulator Traditions

![](_page_44_Figure_1.jpeg)

\*Other names and brands may be claimed as the property of others

Copyright © Intel 2023 Intel® Simics® Virtual Platforms in Embedded Systems and Silicon Engineering 46 Copyright Intel 2021 | MIPT Guest Lecture 2021 | Scaling Virtual Platforms

#### **// Example device model dml 1.4; The Device Modeling Language**

#### <https://github.com/intel/device-modeling-language>

Make device modeling easy

■ Make it hard to write bad models

Provide natural modeling constructs

- Register, bit field, banks, connects, ...
- Readability and maintainability
- Easy to generate register layouts from machine-readable specifications

#### Powerful templating mechanisms

- Common behaviors
- Common types of devices
- Support library behind code generation
- $\blacksquare$

Generates C code with Intel® Simics® Simulator API calls

**import "simics/devs/i2c.dml"; // generic i2c**

**import "platform-i2c.dml"; // i2c logic shared with other platforms** // common platform fuse mechanisms

**// generated code with register declarations import "DevBank\_gen\_code.dml";**

```
// instantiate the register bank from the file
bank regs is i2c_ctrl_reg_bank {
 register hst_cnt { // Added manual code
       method write_action() {
           if (START.get() != 0) {
               START.set(0);
               send_start();
```
#### **} } } }**

**// Generated file DevBank\_gen\_code.dml dml 1.4; import "access\_templates\_14.dml";**

```
template i2c_ctrl_reg_bank {
   param bank_reset_signal default undefined;
```
**register hst\_sts @ 0x00 is (read\_write) "Host Status"; register hst\_cnt @ 0x02 is (read\_write) "Host Control"; // array of registers register tx[i < 8] @ 0x08 + i is (read\_write) "Transmit data";**

```
// flesh out fields in hst_sts
register hst_sts {
   field BYTE_DONE_STS @ [7:7] is (write_1_clears);
   field INUSE STS @ [6:6] is (write 1 clears);
    ...
```